الوحدة المتحكم المنطقي<br>المبرمج (PLC)

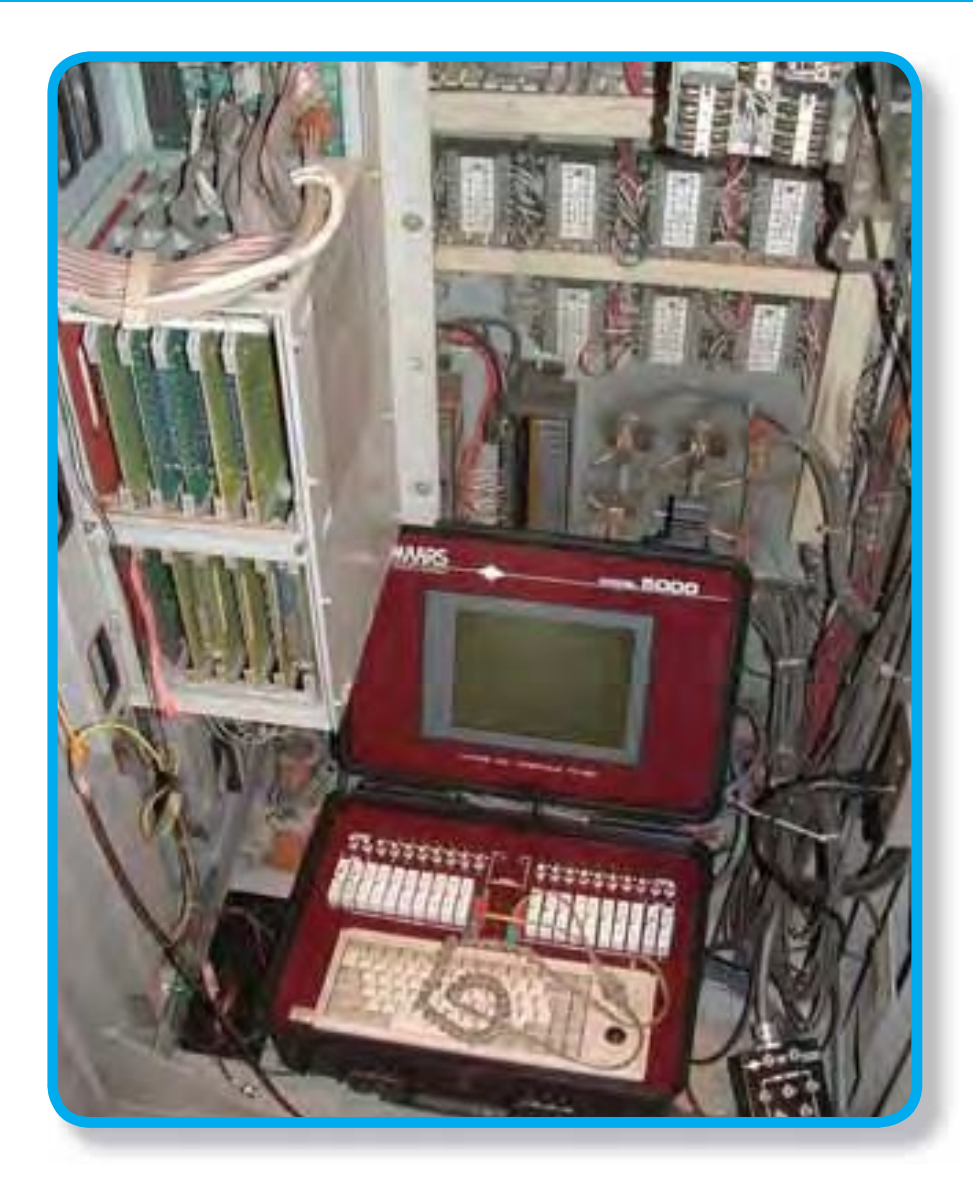

# المتحكم المنطقي المبرمج PLC)

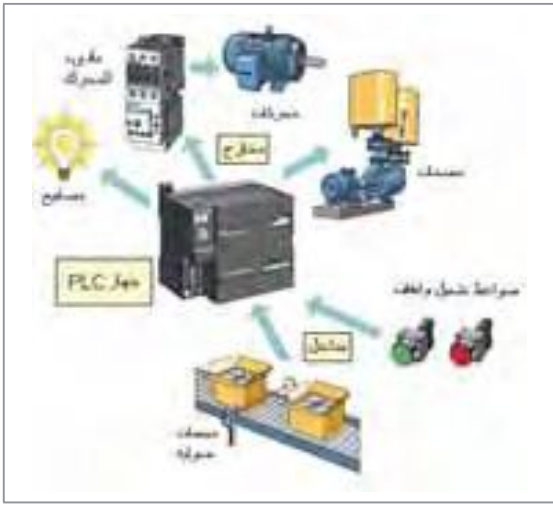

شكل(١)

يمكن تعريف جهازالمتحكم المنطقي المبرمج (PLC) بأنه «جهاز إلكتروني رقمي مع ذاكرة قابلة للبرمجة لحفظ التعليمات الخاصة لتنفيذ وظائف ومهام معينة مثل العمليات المنطقية، والتتابع، والتوقيت، والعد والعمليات الحسابية وغيرها، وذلك للتحكم بالآلات والعمليات الصناعية». يعتمد الجهاز في عمله على وجود برنامج تحكم يتم حفظه وفق تسلسل معين لتنفيذ خطوات التحكم المطلوب . يقوم الجهاز باستدعاء هذه الخطوات وتنفيذها ومن ثم التحكم بالآلة أو العملية الصناعية بواسطة إشارات الخرج التي يتم إخراجها على أطراف مخارج الجهاز .

وتعتمد إشارات الخرج وتتابعها على كل من برنامج التحكم الذي تم حفظه في ذاكرة الجهاز من أجل تنفيذ خطوات التحكم المطلوب، وعلى إشارات الدخل إلى الجهاز التي تمثل معلومات عن الوضع الحالي للعملية الصناعية من المجسات المختلفة، أو أوامر للتحكم بالعملية الصناعية من ضواغط التشغيل والإيقاف مثلاً، الشكل(١).

مكونات الجهاز :

في الأجهزة المبرمجة كما في جهاز الحاسوب والمتحكم المنطقي المبرمج (PLC)، يتكون الجهاز من عنصرين أساسين يجب أن يتم التفريق بينهما : ■ المكونات الصلبة (Hardware) . البر مجيات (Software) . ١ - البرمجيات : ويشتمل المتحكم المنطقى المبرمج (PLC) على البرمجيات التالية : أ– البرنامج الأساسي لعمل الجهاز الذي يقوم ببدء عمل المعالج بعد توصيل مصدر القدرة إلى الجهاز . ب– نظام التشغيل للجهاز الذي يتم تخزينه في ذاكرة الجهاز من الصانع . ج– البرنامج المطلوب من الجهاز تنفيذه من أجل التحكم بالعملية الصناعية . وهذا البرنامج يقوم مستخدم الجهاز بتصميمه وكتابته ثم تخزينه في الجهاز بواسطة جهاز البرمجة .

 $Y \cdot Y$ 

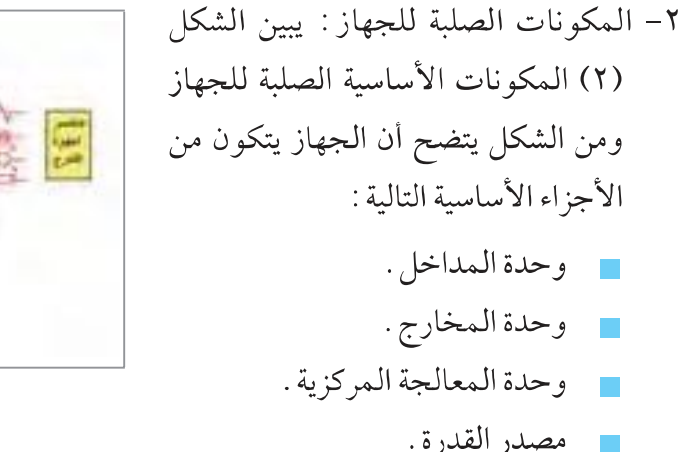

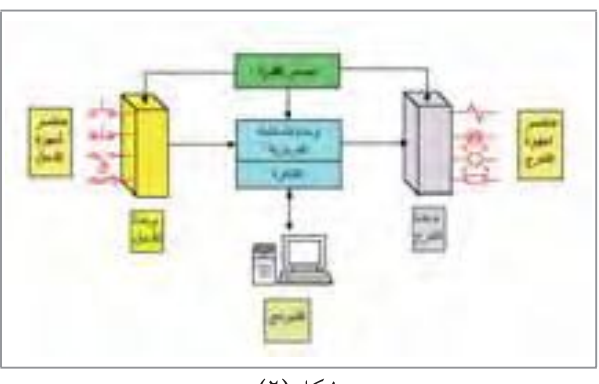

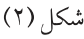

ويلزم كذلك جهاز لبرمجة المتحكم المنطقى المبرمج ( PLC) وذلك لإدخال برنامج التحكم وتخزينه من قبل مستخدم الجهاز ، وذلك للتحكم بالآلة أو العملية الصناعية . وتوجد وحدات أخرى مثل وحدات الاتصالات والوحدات الخاصة التي توجد في بعض الأجهزة .

وتوجد المكونات الصلبة لجهاز المتحكم المنطقي المبرمج (PLC) عادة على نوعين :

النوع الأول : أجهزة التحكم المنطقي المبرمج المتكاملة (Compact Type) : وفي هذا النوع توجد جميع العناصر السابقة في وحدة واحدة . وتستخدم هذه الأجهزة للتحكم في العمليات الصناعية الصغيرة وذلك بتكلفة منخفضة نسبيا . ويكون عدد المداخل والمخارج التي يمكن توصيلها بهذا النوع عادة قليلة . وفي بعض الأنواع

يمكن إضافةو حدة تو سعة (Expansion Unit) لزيادة عدد المداخل والمخارج، الشكل(٣).

النوع الثاني : أجهزة التحكم المنطقي المبرمج المجزأة (Moduled Type) . في هذا النوع يتم تخصيص وحدة منفصلة لكل عنصر من العناصر المكونة للجهاز تسمى وحدة (Module) . فتوجد وحدة لمصدر القدرة، ووحدة للمداخل، ووحدة للمخارج، ووحدة المعالجة المركزية . ويمكن إضافةوحدات إضافية للمداخل والمخارج حسب الحاجة، الشكل(٤).

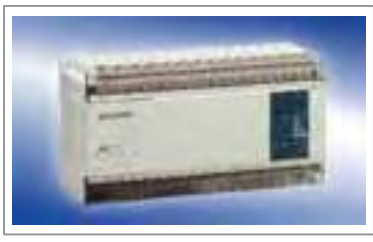

شکل (۳)

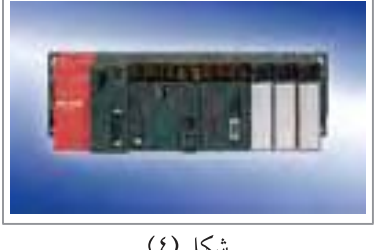

شكم ( ( )

# ١- وحدات الدخل:

وهي وحدات مجهزة بحيث تستقبل أنواعا مختلفة من الإشارات القادمة من عناصر إدخال البيانات مثل الحساسات (Sensors) ، وضواغط تشغيل الآلات وإيقافها ، مفاتيح الحرارة ، والمفاتيح الحدية (Limit Switches) . وهذه الإشارات الداخلة إلى وحدات الدخل توفر معلومات عن الوضع الحالي للألة أو العملية الصناعية . ويقوم المعالج بناءً على هذه الإشارات التي توفرها له وحدات الدخل وبناءً على البرنامج المخزن داخله بإعطاء إشارات الخرج المطلوبة من أجل التحكم بسير الآلة أو العملية الصناعية .

# ويمكن تلخيص مهمات وحدات الدخل:

- استشعار وجود إشارات الدخلاو غيابها عند كل نهاية طرفية للمداخل .  $\mathcal{L}_{\mathcal{A}}$ 
	- تحويل إشارة الدخل إلى جهد مناسب لعمل وحدة الدخل .
- العزل الكهربائي بين إشارة خرج وحدة الدخل المتصلة بوحدة المعالجة المركزية عن دارات أجهزة الدخل .
	- إرسال (إخراج) إشارة رقمية (منطقية) لوحدة المعالجة المركزية عن وضع المجسات المختلفة .

ويمكن تقسيم وحدات الدخل بشكل عام إلى :

١- وحدات الإدخال الرقمية : وهذه الوحدات مخصصة لاستقبال الإشارات الرقمية OFF،ON أو 1.0، القادمة من عناصر الدخل التي لها حالتا تشغيل فقط، مثل الضواغط، والمفاتيح الحدية، والمفاتيح التقاربية (Proximity Sensors)، والخلايا الضوئية، والعوامات الكهربائية . وتقوم هذه الوحدات بنقل المعلومات عن عناصر الدخل إلى وحدة المعالجة المركزية .

وتعمل وحدات الدخل بجهود مستمرة (dc) أو متغيرة (ac) وبقيم مختلفة ومتنوعة مثل ، 110V ، 24V  $.240V$ 

ويختلف عدد نقاط الدخل وبالتالي عدد عناصر الدخل ( المجسات المختلفة) التي يمكن وصلها

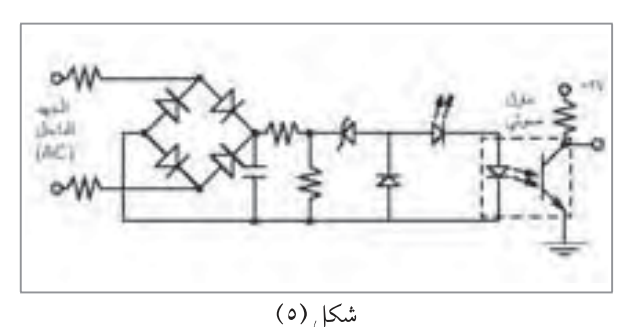

تقوم المقاومات بتخفيض جهد الدخل. أما

رقمية لإدخال الإشارة من مجس واحد .

ويبين الشكل (٥) مخططا مبسطا لوحدة دخل

مع النهايات الطرفية للوحدة من وحدة إلى

أخرى حيث يمكن أن يكون 12 ،6،8 ،4،

. . . . . طرفا مع طرف للمشترك أو أكثر .

القنطرة فتقوم بتحويل جهد الدخل المتغير (في حالة كون الوحدة تعمل على جهد متغير) إلى جهد مستمر . ويتم تنعيم الجهد الداخل بواسطة المرشح الذي يقوم أيضا بتأخير الإشارة الداخلة . ويعمل ثنائي زينر على تحديد الجهد الذي يقوم بتشغيل العازل الضوئي . أي أن الجهد الداخل لتشغيل العازل الضوئي يجب أن يتعدى قيمة معينة وأن يستمر وجوده لفترة معينة قبل أن تقوم وحدة الدخل بتحديد حالة عنصر الدخل ونقل المعلومات إلى وحدة المعالجة المركزية . وعندما يتم تشغيل الثنائي المشع للضوء الخاص بالعازل الضوئي يتم أيضا تشغيل ثنائي مشع للضوء خارجي ليعطي إشارة عن حالة إشارة الدخل مما يساعد في عمليات الصيانة . ويقوم العازل الضوئي بالعزل الكهربائي بين دارة الدخل عن وحدة المعالجة المركزية .

 $Y \cdot Y$ 

ويوجد وحدات دخل رقمية سريعة الاستجابه مخصصة لاستقبال إشارات دخل سريعة تسمى (وحدات العد السريعة) وتستعمل لإدخال الإشارات ذات التردد العالي مثل الإشارات الواردة من مجسات تقاربية تقوم بإعطاء عدة نبضات لكل دورة من جسم يدور بسرعة عالية . ويكون عمل وحدة الدخل من هذا النوع مشابها لوحدة الدخل العادية ، ويختلف فقط في أن زمن التأخير في هذه الوحدة يكون أقل .

سؤال: ما أثر استخدام وحدات الدخل سريعة الاستجابة مع مفاتيح ميكانيكية تقوم بعمليات فتح ارتدادية .

ولكل نقطة إدخال عنوان (Address) خاص . ويستخدم هذا العنوان من أجل مراقبة أو قراءة حالة المدخل من خلال برنامج التشغيل . ويتحدد هذا العنوان من الصانع ، فمثلاً تبدأ المداخل في شركة سيمنز Siemens بالحرف I . فتكون المداخل الثمانية الأولى هي IO.7 ...... IO.0 . بينما تأخذ عناوين المداخل في شركة LG الحرف P .

ويوجد على الواجهة الأمامية لجهاز المتحكم المنطقى المبرمج وحدة إظهار مكونة من ثنائيات مشعة للضوء وذلك لبيان وصول إشارة دخل إلى كل نقطة في وحدة الدخل .

- ٢ وحدات الإدخال التماثلية : وهي تقوم باستقبال الإشارات التماثلية التي تتغير ضمن مجال معين والواردة من المجسات المختلفة . وهذه الإشارات لا تتخذ قيمتين فقط ، بل يمكن أن تأخذ عدداً لا نهائي من القيم ضمن مجال خرج هذه المجسات . ويختلف خرج المجسات المختلفة من ناحية النوع والقيمة . فبعضها يعطي فرق جهد قليل بالميلي فولت مثل الازدواجات الحرارية ، أو عدة فولتات مثل المحولات الخطية . وبعضها تتغير فيه المقاومة الكهربائية بشكل واسع مثل الثيرمستور أو بقيم صغيرة مثل مقياس الانفعال . ومجسات أخرى تعطي تياراً متغيراً على مخرجها . ولذلك تقوم الشركات الصانعة بتصميم وحدات إدخال متنوعة تختص بإدخال أنواع الإشارات المختلفة وضمن مجال قياسي محدد . وفيما يلي بعض الأمثلة على ذلك :
	- وحدات إدخال فرق جهد ضمن المدى (/100mV) (100mV) 5V. (-100mV) . 0 5V. (-100mV) .  $\mathbb{R}^3$ 
		- وحدات إدخال تيار ضمن نطاق 20mA) (+20mA) (20mA).
- وحدات إدخال إشارات في صورة مقاومة متغيرة للحساسات التي تعتمد على تغير مقاومتها عند قياس المتغيرات الفيزيائية. مثل الوحدات التي تعمل مع المجس PT100. PT1000 الثيرمستور ومقياس الانفعال .
	- وحدات إدخال خاصة بالازدواجات الحرارية المختلفة R.S.J.K .

ويتم تصميم بعض وحدات الدخل التماثلية بحيث تستطيع إدخال أكثر من مدخل تماثلي . وتتميز جميع وحدات إدخال الإشارات التماثلية بمعاوقة دخل (Input Impedance) عالية تصل إلى عدة ميجا أوم .

محول إشارة دارة معالجة وحدة المعالجة تمثيلية إلى إشارة الإشارة المركزية رقمية إشارة رقمية إشارة تمثيلية إشارة تمثيلية تمثل الإشارة ضمن مجال ضمن مجال آخر الداخلة معين شكل (٦)

# ٢- وحدات الإخراج:

وهي وحدات تقوم بإخراج الإشارات الكهربائية المطلوب إخراجها من وحدة المعالجة المركزية ، وذلك لتسيير العملية الصناعية حسب البرنامج المدخل للجهاز من المستخدم . وبهذا فإن وظائف وحدة الخرج في المتحكم المنطقي المبرمج ( PLC ) تتلخص بما يلي :

- تحويل الإشارة الخارجة من وحدة المعالجة إلى إشارة ذات جهد مناسب للتحكم بعمل المشغلات  $\sim 10$ (رقمية، تماثلية) .
	- التحكم بسير العملية الصناعية حسب المطلوب .
		- عزل دارة وحدة المعالجة المركزية عن وحدة الخرج .

وهناك عدة أنواع من وحدات الخرج منها :

- ١- وحدة الخرج الرقمية : وهي وحدة الخرج التي تأخذ إشارة الخرج فيها إحدى حالتين 1 أو0 (OFF ، ON) وعادة توجد وحدات الخرج الرقمية بإحدى الأنواع التالية :
- وحدة الخرج بترياك. يكون العنصر الإلكتروني المستخدم فيها لتشغيل الحمل هو الترياك، وهي تعمل مع الجهود المتغيرة، الشكل(٧).
- وحدة الخرج بترانزستور. ويكون الترانزستور إما من النوع NPN أو PNP وهي تستخدم مع الجهود المستمرة، ويمكن تشغيلها على سرعات عالية، الشكل (٨) .

شكل (۷)

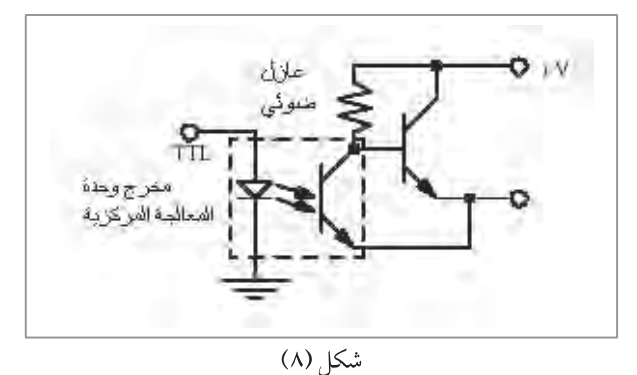

ويبين الشكل(٦) المخطط الصندوقي لتركيب وحدة إدخال تماثلية .

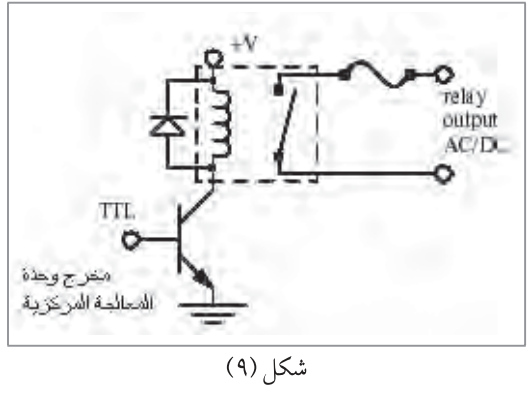

وحدة الخرج بمرحل: ويمكن تشغيلها على الجهود المستمرة أو المتغيرة. وهي توفر عزلا بين دارة تشغيل المرحل والحمل ، بالإضافة إلى أنها تقاوم التغيرات المفاجئة للتيارات والحالات العابرة للجهود. ولكن من الناحية الأخرى فإن الممرحل بطيء العمل ذو حجم كبير نسبيا، ويتلف أسرع من المفاتيح الساكنة الأخرى كالترانزستور والترياك، الشكل(٩).

ولكل نقطة إخراج عنوان (Address) خاص. ويستخدم هذا العنوان من أجل تشغيل المخرج المطلوب من خلال برنامج التشغيل . ويتحدد هذا العنوان من الصانع، فمثلاً تبدأ المخارج في شركة سيمنز بالحرف Q . فتكون المخارج الثمانية الأولى هي Q0.7 ......Q0.0 . بينما تأخذ عناوين المخارج في شركة LG الحرف P0010-P0015 .

- ٢ وحدات الخرج التماثلية : تكون الإشارة الخارجة من وحدة الخرج المذكورة هي إشارة تماثلية تتغير ضمن مجال معين من التيارات أو الجهود (0-10V)، (20mA). وتستخدم هذه الوحدة للتحكم بالصمامات والمشغلات التماثلية ونظم قيادة محركات التيار المتناوب والمستمر (AC &DC Drives) .
- ٣- وحدات خرج خاصة: وتكون لوحدة الخرج هذه مهام تحكم معينة، بحيث يقوم المعالج بإعطاء وحدة الخرج قيمة خرج معينة، لتقوم وحدة الخرج بالقيام بالمتابعة اللحظية لعمليات التحكم، مما يعفي المعالج من مهمة المتابعة اللحظية للخرج المطلوب، والتفرغ لمتابعة تنفيذ البرنامج الرئيسي . وهذه الوحدات يطلق عليها أحياناً بالوحدات الذكية . ومن الأمثلة على هذه الوحدات وحدات التحكم بمحركات الخطوة، حيث تقوم الوحدة بالتحكم بعمل محركات الخطوة من حيث السرعة أو الزاوية المراد أن يدورها المحرك بعد أن تتلقى القيم المطلوبة من وحدة المعالجة المركزية .

#### ٣- وحدة المعالجة المركزية (cPU)

يختلف التركيب الدقيق لوحدة المعالجة المركزية من صانع إلى أخر . ويبين الشكل(١٠) التركيب الأساسي الداخلي لجهاز (PLC) وهو يشبه التركيب الداخلي لجهاز الكمبيوتر الذي يعتمد على نظام النواقل (Bus System) . ونظام النواقل يعتمد على عدد من النواقل (الموصلات) الكهربائية : ناقل العنوان، وناقل المعلومات، وناقل التحكم . وأهم العناصر المتصلة بالنواقل هي المعالج والذاكرة بأنواعها بالإضافة إلى وحدات الدخل والخرج من أجل إدخال المعلومات من أجهزة الدخل أو إعطاء الأوامر لتشغيل أجهزة الخرج . وتتكون وحدة المعالجة المركزية من عنصرين أساسيين وهما المعالج والذاكرة .

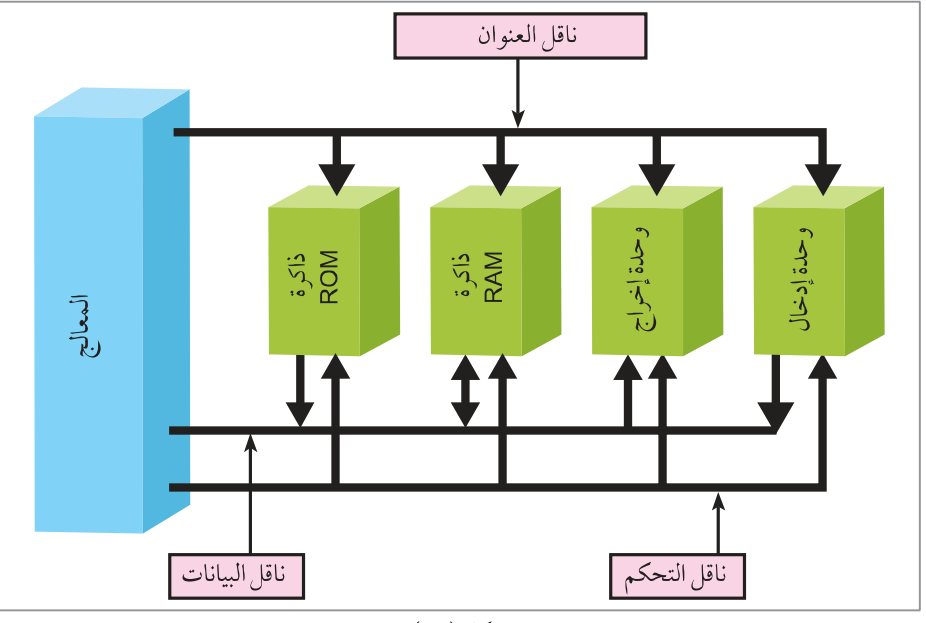

شكل (١٠)

| المعالج:

وهو يقوم بالتحكم بجميع الأعمال والمهام المنوطة بجهاز (PLC) مثل استدعاء برنامج التحكم من الذاكرة خطوة خطوة وتنفيذه ، كما يقوم باستقبال البيانات القادمة من الوحدات الطرفية مثل وحدات الإدخال والإخراج والاتصال بالمبرمجات وشبكات المتحكمات أو شبكات الحاسب الآلي الأخرى . وتختلف المعالجات بطول الكلمة (Word Length) التي تعالجها بالبت ( 32 ، 16 ، 8 ، 4 )، وبسرعة تردد الساعة (Clock) التي تعمل عليها بالميغا هيرتز . ويشتمل المعالج على الوحدات الأساسية التالية :

- وحدة الحساب والمنطق ( Arithmatic Logic Unit-ALU) : وهي تقوم بتنفيذ العمليات الحسابية والمنطقية على البيانات المطلوبة . وتشتمل هذه الوحدة على مسجل يدعى Accumulator (AC) وهو مسجل خاص متصل بشكل مباشر بوحدة الحساب والمنطق ويتم حفظ النتائج المباشرة للعمليات الحسابية والمنطقية فيه .
- وحدة التحكم (Control Unit) : وهي تنظم وتتحكم بتتابع العمليات اللازمة لتنفيذ التعليمات المطلوبة  $\overline{\mathbb{R}^n}$ في برنامج التحكم . وتشتمل على مسجل التعليمات ، وهو مسجل يحفظ التعليمة المطلوبة حتى يتم تنفيذها . ويوجد كذلك في وحدة التحكم مسجل يسمى عداد البرنامج (Program Counter)، وهو يحتوي دائما على عنوان التعليمة التالية المطلوب تنفيذها .
	- وبشكل عام، يتم تنفيذ التعليمة بخطوتين رئيسيتين :
		- قراءة التعليمة من الذاكرة.
			- تنفيذ التعليمة .

ويتم ذلك بواسطة نقل محتويات مسجل عداد البرنامج إلى ناقل العنوان ثم تقوم وحدة التحكم بإعطاء

الإشارات اللازمة لنقل التعليمة المطلوبة من الذاكرة إلى ناقل المعلومات ومنه إلى مسجل التعليمات . ويتم في مسجل التعليمات فك رموز التعليمة المطلوبة ، ومن ثم تقوم وحدة التحكم بإعطاء التتابع المطلوب من الإشارات لتنفيذ التعليمة . وخلال تنفيذ التعليمة تتم زيادة مسجل عداد البرنامج ليؤشر على عنوان التعليمة التالية . ويتم تنفيذ التعليمة التالية بنفس الطريقة .

- الذاكرة:

وتحتوي الذاكرة بأنواعها على البرامج الأساسية لعمل الجهاز ، وكذلك البرنامج المطلوب من الجهاز تنفيذه والمدخل من المستخدم . وهناك عدة أنواع من الذاكرة المستخدمة في جهاز المتحكم المنطقي المبرمج ، وقد تم التطرق لأنواع الذاكرة في وحدات سابقة .

ويتم حجز أماكن معينة في الذاكرة بعناوين محددة لعدد هام من الوظائف الحيوية التي يقوم بها المتحكم المنطقي المبرمج (PLC) ومنها :

## ٤- وحدة مصدر القدرة :

المعلومات، وناقل التحكم .

تقوم هذه الوحدة بتوفير الجهود الملائمة لعمل المتحكم المنطقى المبرمج (PLC)، حيث توفر الجهود الملائمة لعمل وحدة المعالجة المركزية ووحدات الدخل والخرج . وتشمل هذه الوحدة جميع المراحل اللازمة مثل تحويل الجهد الداخل المتغير أو التوحيد أو الترشيح والتنظيم . وقد سبق أن درسنا منظمات الجهد بأنواعها في الجزء الثاني من الكتاب في الصف الحادي عشر .

وكما سبق وذكرنا فإن هناك وحدات أخرى توجد خصوصا في أجهزة التحكم المبرمج المجزأة مثل :

- وحدة نواقل ( مسار ) الاتصالات: (Communication Bus Unit): وتقوم هذه الوحدة بتوفير مسار الاتصالات اللازمة بين وحدة المعالجة المركزية ، ووحدات الدخل ، والخرج ، والوحدات الخاصة . وتوجد هذه الوحدة كوحدة مستقلة في أجهزة المتحكم المنطقي المبرمج المجزأه. وتوفر هذه الوحدات النواقل اللازمة لعمل المتحكم وهي ناقل البيانات، وناقل
	- وحدات الاتصالات (Communications Units) : وتوجد هذه الوحدات كوحدات منفصلة في الأجهزة المجزأة ، وهي تقوم بعملية الاتصالات بين المتحكم والأجهزة الأخرى مثل المتحكمات الأخرى وأجهزة الحاسوب . وتشمل هذه الوحدات وحدات الاتصال المتوالي ووحدات الاتصال مع الشبكات بأنواعها، الشكل(١١).
	- الوحدات الذكية (Intelligent Modules) أو الخاصة : وهي وحدات تقوم بإجراء بعض المعالجة بمفردها مثل:
	- وحدات التحكم التناسبي التكاملي التفاضلي (PID) : وهي تحتوي على تجهيزات الدخل- الخرج اللازمة لدعم واحدة أو أكثر من حلقات التحكم (PID) . وهي قادرة بشكل كاف على المعالجة الفعلية لأداء عمليات التحكم فيما تنحصر مهمة المعالج الرثيسي للمتحكم على عمليات المراقبة والإشراف على وحدات (وحدة)التحكم، بحيث يرسل المعالج مثلاً القيمة المطلوبة للمتغير إلى وحدة التحكم ، بينما تؤدي الوحدة التحكم الفعلي في الزمن الحقيقي .

أجهزة المتابعة والتعديل HMI(Human Machine Interface)

يتم وصل هذا الجهاز بصورة دائمة مع جهاز المتحكم المنطقى المبرمج، ويعطي هذا الجهاز إمكانية تعديل ثوابت جميع المؤقتات الزمنية، والعدادات

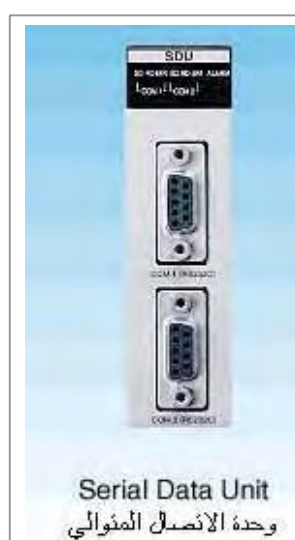

شکل (۱۱)

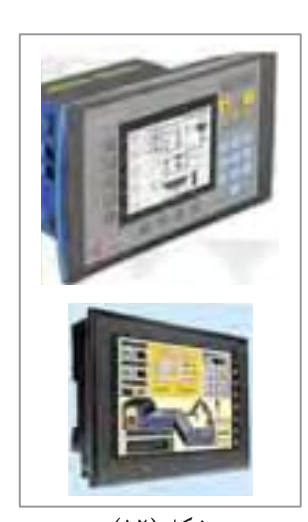

شكل (١٢)

الداخلية أثناء عمليات التشغيل للآلة بدون الحاجة إلى الدخول إلى البرنامج الأصلي المخزن في ذاكرة المتحكم . وكذلك يمكن استخدام هذا الجهاز في عمليات التحكم والتشغيل والإطفاء للآلة الصناعية . ويمكن كذلك عن طريق هذا الجهاز متابعة ومعرفة ما يدور داخل العملية الصناعية خلال العمل الطبيعي أو عرض حالات الأعطال عند حدوث عطل ما . ويجدر الانتباه إلى أن هذا الجهاز ليس أساسيا لعمل جهاز PLC وانما يتم وصله مع جهاز المتحكم المنطقي المبرمج للحصول على المزايا التشغيلية المذكورة أعلاه .

#### المبر مجات:

تختلف الوظائف والإمكانيات التي يمكن أن تقوم بها المبرمجات حسب نوعها ، وبشكل عام فإن المبرمج يجب ان يكون قادرا على القيام بالوظائف التالية :

> ١- كتابة برنامج التحكم باللغة المناسبه للجهاز . ٢ – التأكد من بناء البرنامج بشكل متوائم مع التراكيب الصحيحة الملائمة للجهاز . ٣- نقل برنامج التحكم من المبرمج إلى الجهاز . ٤- حفظ البرامج المختلفة للتطبيقات المختلفة .

وبعد كتابة البرنامج ونقله إلى المتحكم فإن المتحكم يقوم بتخزين برنامج التحكم وتنفيذه باستمرار من دون الحاجة إلى الاتصال مع المبرمج .

# ] أنواع أجهزة البرمجة ( المبرمجات ):

١- مبرمجات صغيرة (Hand Held Programmer): وهذا النوع صغير الحجم، رخيص الثمن . ويقوم بأعمال البرمجة عندما يكون متصلا بالمتحكم . وهو يصلح عادة لنوع معين من المتحكمات حسب الشركة الصانعة . وهو محدود الأوامر ولا يمكنه إظهار عدة أوامر في نفس الوقت على الشاشة. ويمكن استخدامه في البيئة الصناعية عندما يتطلب الأمر إجراء تعديلات على فترات في برنامج التحكم .

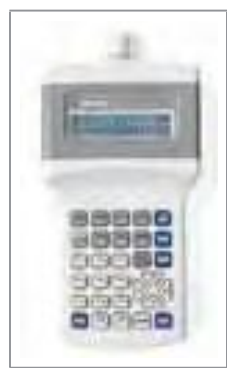

شكل (١٣)

٢– مبرمجات خاصة (Dedicated Programmer): وهي مكونة من لوحة مفاتيح وشاشة مع الدارات الإلكترونية اللازمة لتطوير وتعديل وتحميل البرنامج في المتحكم. وهو سهل الاستعمال، ويمكن نقله من مكان إلى مكان، كما أنه يقوم بإظهار عدة أجزاء من البرنامج في نفس

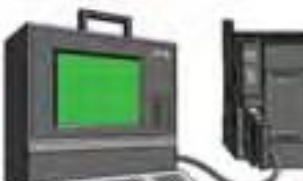

شكل (١٤)

الوقت . ويمكنه برمجة ومراقبة المتحكم . من الناحية الأخرى فإن تكلفته ليست منخفضة ، ويمكن استخدامه مع أنواع محددة من المتحكمات فقط بالإضافة إلى أن حجمه كبير نسبيا ووظائفه

محدودة نوعا ما .

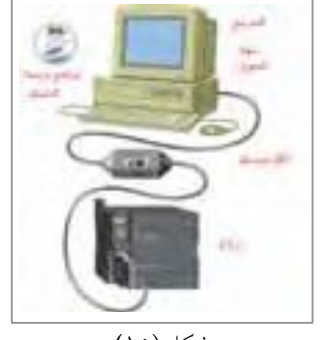

شکل (۱۰)

٣- الحاسوب: انتشر استعمال الحاسوب كمبرمج للمتحكم المنطقى المبرمج (PLC)، حيث قام مصنعو أجهزة المتحكم المنطقي المبرمج بتطوير البرامج الخاصة لبرمجة المتحكمات التي يتم تثبيتها على أجهزة الحاسوب، ومن ثم القيام ببرمجة هذه المتحكمات عن طريق توصيل المتحكم بمخارج جهاز الحاسوب .

ويحتوي جهاز الحاسوب على جميع مميزات المبرمجات الخاصة ، بالإضافة

إلى مميزات أخرى كثيرة مثل إمكانيات التحرير والطباعة والأرشفة والتخزين للبرامج على وسائط متعددة كالأقراص الصلبة والمرنة والمضغوطة (CD) أو وحدات ذاكرة خارجية . وهذا يمكن من إعادة برمجة المتحكم بسهولة عند حدوث أي خلل في البرنامج الأصلي . كما يمكن تحويل البرنامج من لغة إلى أخرى بسهولة ويسر ، مما يمكن المستخدم من دراسة وتحليل وتعديل البرنامج باللغة التي تناسبه . ويمكن القيام بعمليات الفحص لحالات المداخل والمخارج أو فحص تتابع عمل البرنامج بعد كل خطوة . كذلك فحص البرنامج من خلال تطابقه مع قواعد اللغة (Syntax) بالإضافة إلى التحكم بعمل المتحكم ومراقبة عمله خلال التشغيل (Online Monitoring) .

عمل الجهاز/ تنفيذ برنامج التشغيل للمستخدم :

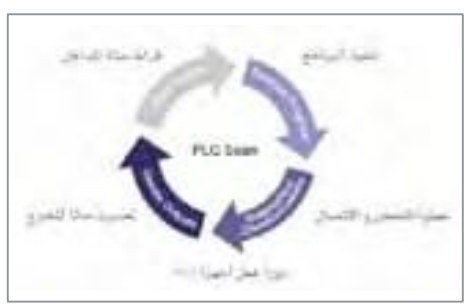

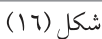

يتم تنفيذ برنامج التشغيل للمستخدم كجزء من عملية متكررة تسمى بالمسح ( Scan) الشكل(١٦) تقوم وحدة المعالجة المركزية خلال عملية المسح بالخطوات التالية :

- ١- عند بدء تشغيل الجهاز يتم جعل حالة المخارج لتصبح في الحالة 0 .
- ٢– تتم قراءة حالة المداخل الحقيقية من وحدات الدخل وتخزينها في المساحة المخصصة لها في الذاكرة ( صورة وحدات الإدخال ) .
- ٣- يتم تنفيذ برنامج التشغيل للمستخدم خطوة خطوة مع الأخذ في الاعتبار حالة المداخل المخزنة في الذاكرة وليست اللحظية ، وكذلك حالة وحدات الذاكرة والقيم الحالية للمؤقتات والعدادات . . وتنقل نتائج تنفيذ البرنامج إلى المساحة المخصصة لوحدات الخرج في الذاكرة (صورة وحدات الخرج) وليس إلى المخارج الفعلية .
- ٤ تقوم وحدة المعالجة بعملية فحص ذاتي ولأجزاء الجهاز المختلفة كذلك، وتقوم بعمليات الاتصالات اللازمة مع الوحدات الطرفية الأخرى، كذلك مسح منطقة النظام للتأكد من نمط التشغيل المطلوب (RUN STOP ) وفي حالة اكتشاف أي خلل يقوم الجهاز بإعطاء إشارة بذلك ويتوقف عن العمل .
	- ٥- تنقل حالة المخارج من المساحة المخصصة لها في الذاكرة إلى المخارج الفعلية .

### ٦– ينتقل البرنامج إلى خطوة ٢ أعلاه، ويتم تنفيذ الخطوات ٥ ، ٤ ، ٣ ، ٢ بصورة دورية . ويسمى الزمن اللازم للقيام بعملية مسح واحدة بزمن المسح، ويعتمد هذا الزمن على: حجم البرنامج .  $\sim 10$

- عدد المداخل والمخارج .  $\sim 10$
- و حجم الاتصالات اللازمة .

وتستغرق عملية المسح عادة أجزاء من الثانية تتراوح من أعشار الميلي ثانية إلى بضع عشرات الميلي ثانية– وبما أن عملية المسح تتم بصورة مستمرة وبسرعة عالية، فإن المتحكم يقوم بالتحكم بالزمن الحقيقى للالة الموصول بها .

#### طرق البرمجة:

هناك عدة طرق لبرمجة المتحكم المنطقي (PLC) منها :

- ١ المخطط السلمي (Ladder Diagram): وتختصر بالرمز (LAD). وهذه الطريقة أقرب ما تكون إلى مخطط مسار التيار المستخدم في الدارات الكهربائية ودارات التحكم، مع فارق أساسى وهي أنها ترسم بشكل أفقى وليس بشكل عمودي . ويكون هناك خطان عموديان أحدهما على الجهة اليسرى والآخر إلى اليمين ويمثلان مصدر التغذية . وتوصل الدارات على شكل تلامسات على شكل سلم بين هذين الخطين . وتتم قراءة هذه المخططات من اليسار إلى اليمين ومن الأعلى إلى الأسفل . وتتبع المخططات السلمية القواعد التالية :-
- أ– تمثل الخطوط العمودية على الجانبين خطي مصدر التغذية الذي توصل به الدارات . ب– تبدأ كل درجة بمدخل أو عدة مداخل وتنتهي بمخرج واحد على الأقل . ج– يتم رسم التلامسات في أوضاعها الطبيعية . فالمفتاح الذي يكون مفتوحاً بصورة طبيعية إلى أن يغلق بفعل أحد المؤثر ات سوف يظهر مفتوحاً على المخطط السلمي ، أما المفتاح المغلق بصورة طبيعية فإنه يظهر مغلقاً على المخطط .
- د– يمكن للتلامس التابِع لجهاز معين أن يظهر في أكثر من درجة على السلم . فمثلاً يمكن لأحد مفاتيح التلامس أن يظهر في أكثر من درجة على السلم . وكذلك يمكن للتلامسات التابعة لمخرج أو مرحل داخلي ان تظهر في أكثر من درجة .
- ه- تعرف كل المداخل والمخارج والعناصر الأخرى كالمرحلات الداخلية والمؤقتات بعناوينها حسب الرموز المعتمدة من قبل صانع الجهاز .

الجدول التالي يربط بين رموز الدارة الكهربائية ورموز المخطط السلمي، الشكل(١٧) .

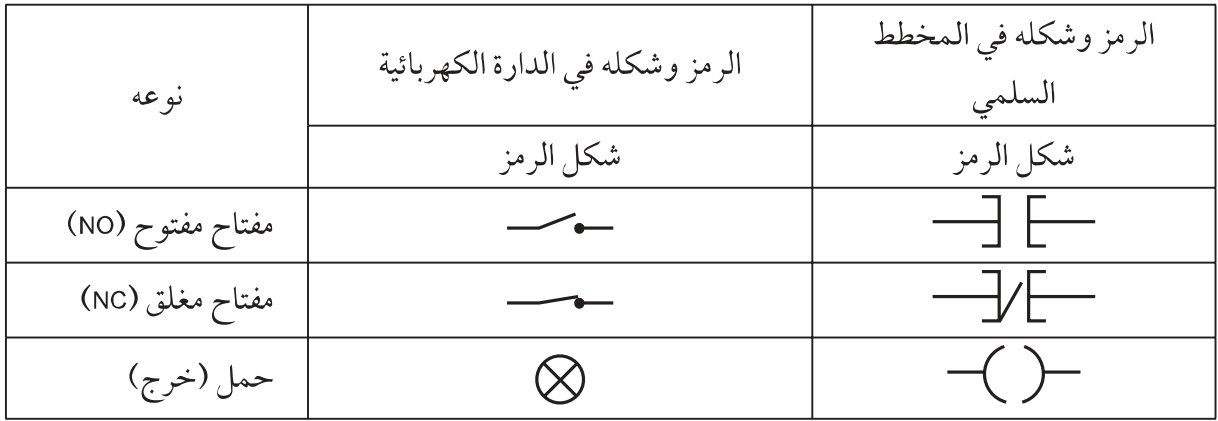

والشكل (١٨) يبين مخططا لدارة كهربائية والمخطط السلمي المناظر .

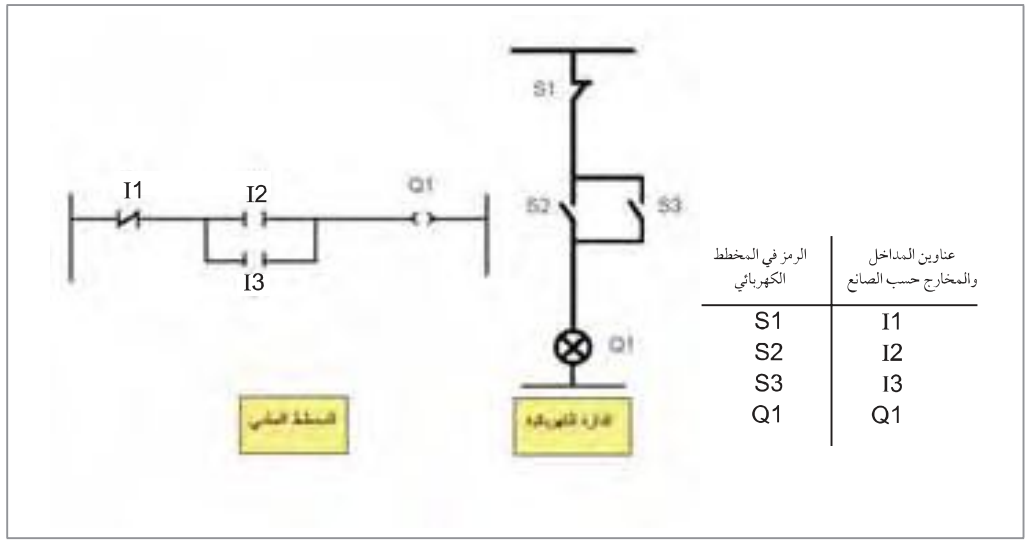

شكل (١٨)

ويجب الانتباه إلى أن مصنعي أجهزة المتحكمات قد قاموا ببرمجة كثير من الوظائف والعمليات كالتايمرات والعدادات على شكل صناديق وظيفية لتتم برمجتها من خلال المخططات السلمية .

٢ - قائمة الإجراءات (Statement List) : وتختصر بالرمز (STL) . وفي هذه الطريقة يتم وصف الدارة المراد التحكم بها بمجموعة أوامر . وهذه الطريقة أقرب ما يمكن إلى لغة التجميع (Assembly Language) المستخدمة في برمجة الحاسبات الشكل(١٩)، وهي مجموعة من الأوامر يعبر عنها بحروف كما **LATIN ALCOHOL** otriù 1PTLS يلي على سبيل المثال : \$9.40A  $-1.4$ أ- توصيل تلامسات على التوالي (AND) شکل (۱۹) أو ما يدل على ذلك بلغة الشركة الصانعة .

 $Y \wedge Y'$ 

٣ - المخططات الصندوقية الوظيفية ( Function Block Diagram ) : وتختصر بالرمز (FBD) وتسمى احيانا بتسميات أخرى مثل مخطط البوابات المنطقية أو Control System Flowchart) (CSF) الشكل(٢٠) . وفي هذه الطريقة يتم استخدام البوابات المنطقية في تنفيذ عمليات التحكم .

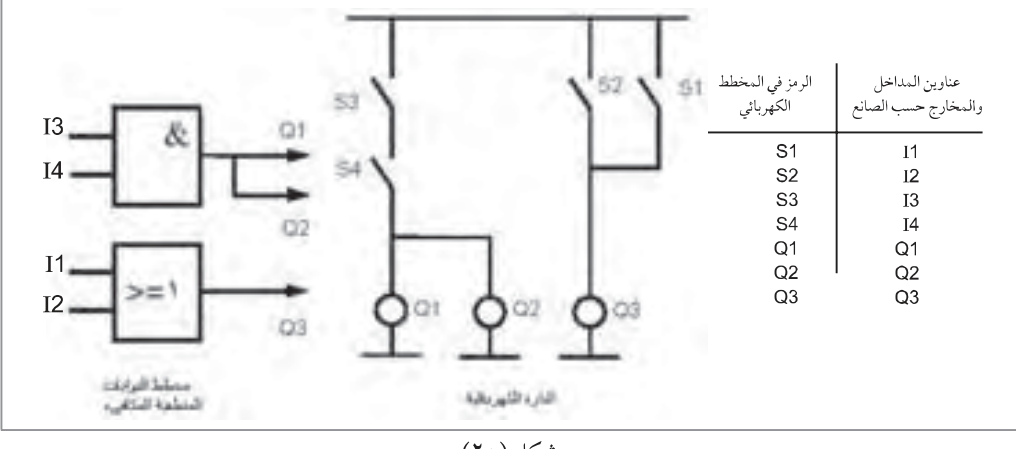

- ٤ البرمجة باللغات عالية المستوى : أتاح بعض المصنعين إمكانية برمجة متحكماتهم باللغات الحاسوبية العالية المستوى مثل Basic، C، Pascal وغيرها . وتعدّ هذه اللغات ذات جدوى كبيرة جداً عند أداء المهام المعقدة التي قد تعد صعبة باللغات الأخرى مثل المخطط السلمي، وذلك مثل مهام معالجة المعطيات رياضيا أو نقل كميات كبيرة من المعطيات لإظهار معلو مات رسو مية أو لأداء بعض الاتصالات عن طريق المنافذ .
	- 0 البر مجة بواسطة (Sequential Function Charts) : وفيها تتم برمجة العملية الصناعية بواسطة مخططات تمثل الحالات أو المراحل المتتابعة التي تنتقل من خلالها العملية الصناعية مع تحديد المؤثرات التي تسبب الانتقال من حالة إلى أخرى بالإضافة إلى الأوامر التي سيتم تنفيذها عند كل حالة الشكل (٢١).

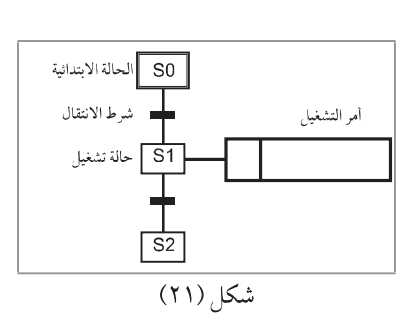

ـ مميزات جهاز المتحكم المنطقي المبرمج (PLC)

 $Y \setminus \xi$ 

- ٥ سهولة تنفيذ التعديلات وإصلاح الأخطاء : في اللوحات التقليدية فإن أي تغيير في عمل نظام التحكم يستلزم تغيير التوصيلات مما يتطلب وقتا وجهدا، بينما يتم ذلك بواسطة تعديل البرنامج فقط في جهاز  $(PLC)$
- ٦- تكلفة أقل. ٧- حجم صغير . ٨– سهولة متابعة العملية الصناعية خلال العمل من خلال البرنامج على جهاز الحاسوب . ٩- سرعة العمل : حيث إن المعالج داخل الجهاز أسرع من عمل المرحلات التقليدية . ١٠-الاعتمادية والوثوقية : حيث إن اللوحات التقليدية تعتمد في عملها على المرحلات ذات طبيعة العمل المىكانىكىة . ١١-سهولة التوثيق لبرامج التحكم . ١٢-الحماية من العبث بالبرنامج بواسطة كلمات السر . ١٣-يمكن تكرار البرنامج خلال ثوان . ١٤-سهولة إمكانية إظهار دلالات تعبر عن أخطاء التشغيل في الآلات الصناعية .

# برمجة المتحكم المنطقي المبرمج

سيتم تناول برمجة المتحكم المنطقى المبرمج (PLC) من خلال دراسة كيفية برمجة الوظائف والعمليات المختلفة (مثل العمليات المنطقية، والمرحلات الزمنية ( التايمرات) والعدادات) كلاً على حدة في البداية، ومن ثم يتم تناول التطبيقات التي قد تتطلب توافر أكثر من عملية في نفس التطبيق . وللقيام بعملية البرمجة سنقوم باعتماد المتحكم المنطقي المبرمج نوع LG-Master K10S . وعند القيام بعملية البرمجة لأي جهاز PLC يجب معرفة العناوين المختلفة المتاحة للمبرمج، وذلك من الشركة الصانعة . وتشمل هذه العناوين على سبيل المثال :

> - عناوين المداخل ( Input Addresses ) : شركة سيمنز : تبدأ عناوين المداخل بالحرف I مثلاً (7, I1 – 0, I1) ، (7, O – I0, 7). شركة LG : تبدأ عناوين المداخل بالحرف P مثلاً (P0000 – P0000) .

message by purchasing novaPDF printer (http://www.novapdf.com)

- عناوين المر حلات الداخلية (Flags) :

وتستخدم غالباً مجموعة من المصطلحات لوصف هذه العناصر مثل ( المرحلات المساعدة– Auxiliary Relays) أو ( المؤشرات –Markers) أو ( الإعلام – Flags) وغيرها . وهذه المرحلات ليست مرحلات حقيقية ولكنها مجرد خانات (Bits) موجودة في الذاكرة التخزينية للجهاز ، ويتم التعامل معها بنفس طريقة التعامل مع المرحلات، وهي تستخدم لحفظ المعطيات أو الحالات (الأوضاع ) المختلفة للعملية الصناعية . وهي تتصرف بشكل مشابه للمرحلات، أي قادرة على الوصل (ON) أو الفصل (OFF) مع وجود ميزة إضافية من ناحية إمكانية اعتبار كل مرحل داخلي مجهزا بعدد لانهائي من الملامسات المساعدة المغلقة (NC) أو المفتوحة (NO) . وهذا يعطي إمكانيات أكبر عند البرمجة ويسهل عملية البرمجة . ويوجد في جهاز (PLC) عدد كبير من هذه المرحلات يعتمد عددها على موديل الجهاز والصانع . وتختلف عناوين هذه المرحلات من شركة إلى أخرى . فمثلاً في شركة سيمنز : تبدأ عناوين المرحلات الداخلية بالحرف (M (M0 - M255.7 مشركة K10S - LG : تبدأ عناوين المرحلات الداخلية بالحرف (M0000 - M0000 MO31F وبالتالي يبلغ عددها 512 .

# العمليات الأساسية والمنطقية

م ملامس مفتوح مع مخرج : **T** 

لملامس مفتوح مع مخرج

يبين الشكل (٢٢) المخطط الكهربائي

من أجل برمجة المتحكم المنطقي المبرمج للتحكم بالعمليات الصناعية يجب تعيين عنوان معين لكل من المداخل والمخارج . وهذا العنوان مخصص من صانع الجهاز ويجب الالتزام به في عمليات البرمجة . ولهذا ومن أجل تسهيل عملية البرمجة يتم كتابة قائمة التخصيص (Assignment List) التي تحدد عنوان كل من المداخل والمخارج التي تم اختيارها التي سيتم اعتمادها خلال عملية البرمجة للجهاز المراد التحكم به .

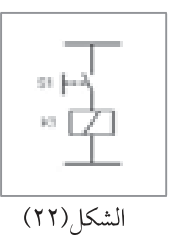

قائمة التخصيص ملاحظات الر مز العنوان P0000 ضاغط (NO)  $S<sub>1</sub>$ المداخل  $K1$ P0010 المخارج مخرج

: المخطط السلمي (LDA) (Ladder Diagram)

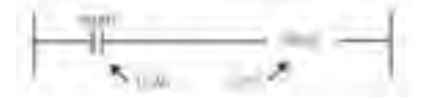

قائمة الإجر اءات (Statement List) :

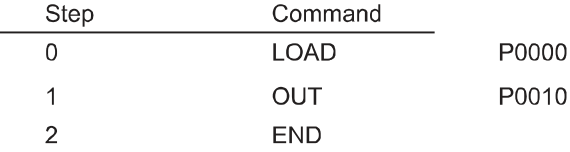

تستخدم الوظيفة (LOAD) في بداية السطر لتحميل ملامس مفتوح حيث تأخذ النتيجة المنطقية للوظيفة (1) إذا كان الملامس مغلقاً، و(0) إذا كان الملامس مفتوحاً . وتستخدم الوظيفة OUT من أجل إعطاء العنوان المسمى في الوظيفة OUT نتيجة العمليات المنطقية التي تسبق الوظيفة OUT وهي إما 0N 1 أو OFF 0 .

أما الوظيفة END التي يجب أن توضع في نهاية البرنامج ، فهي تبين للمعالج نهاية البرنامج ليتوقف المعالج عن تنفيذ الأوامر ويعود إلى بداية البرنامج ؛ مما يساعد على سرعة تفاعل المتحكم مع العملية الصناعية .

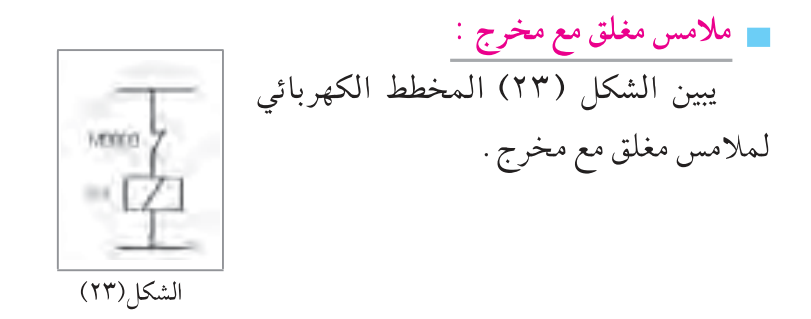

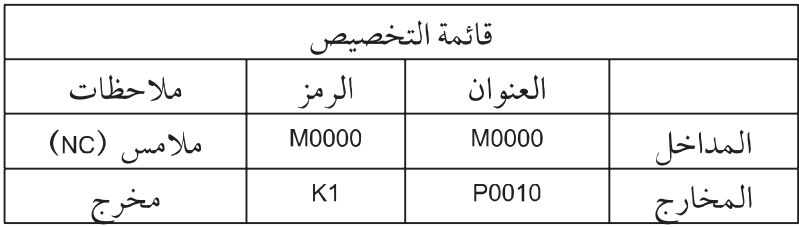

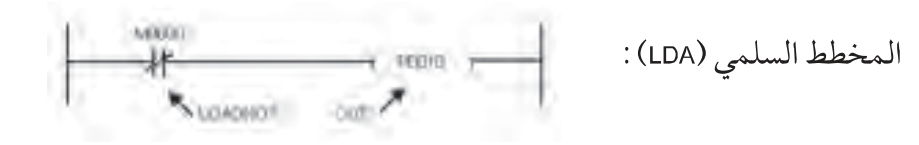

قائمة الإجراءات (STL):

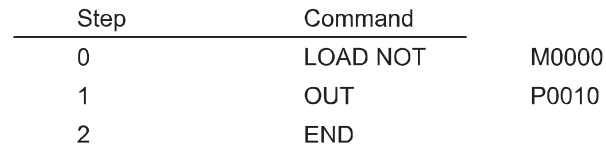

وتستخدم الوظيفة (LOAD NOT) لتحميل ملامس مغلق حيث تأخذ النتيجة المنطقية للوظيفة القيمة (1) إذا كان المرحل M0000 في حالة عدم التشغيل .

 $Y$ 

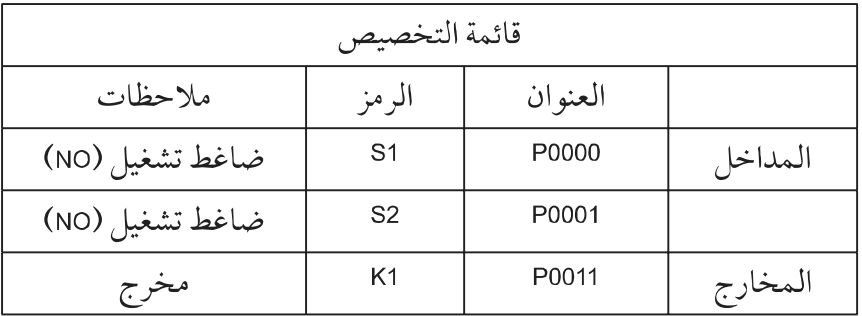

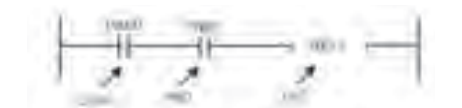

المخطط السلمي (LDA) :

قائمة الإجراءات (STL) :

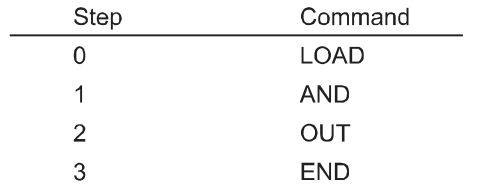

و المخطط الصندوقي الوظيفي : (FBD)  $8$  $\bullet$  P0011

P0000 P0001 P0011

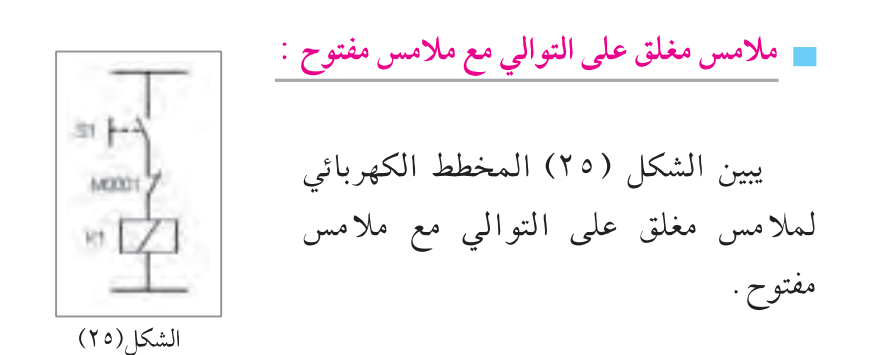

 $Y \Lambda$ 

P0000

P0001

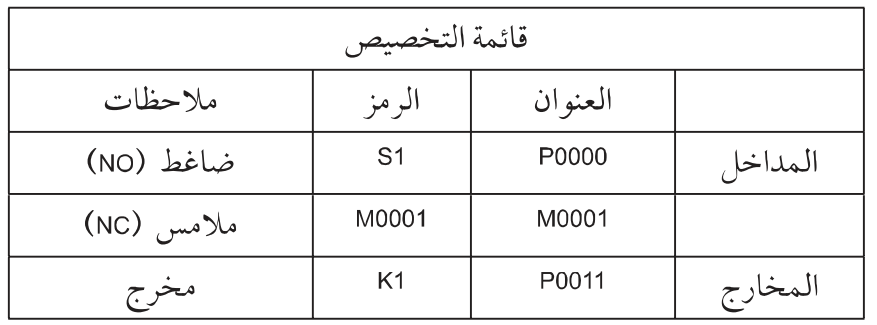

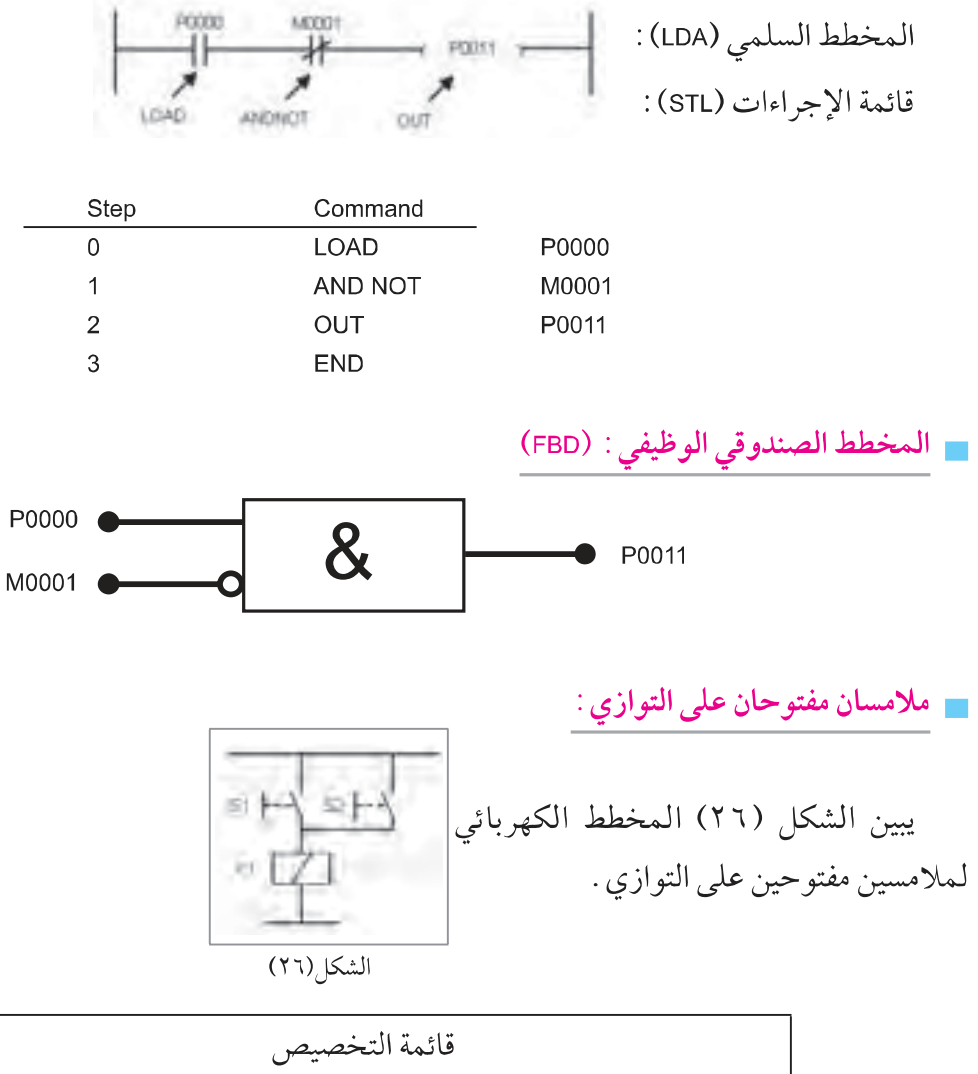

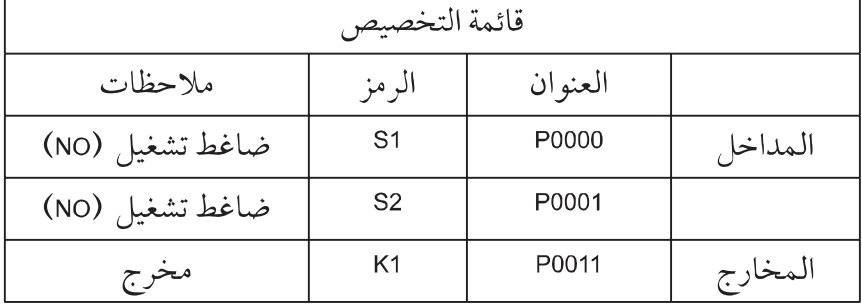

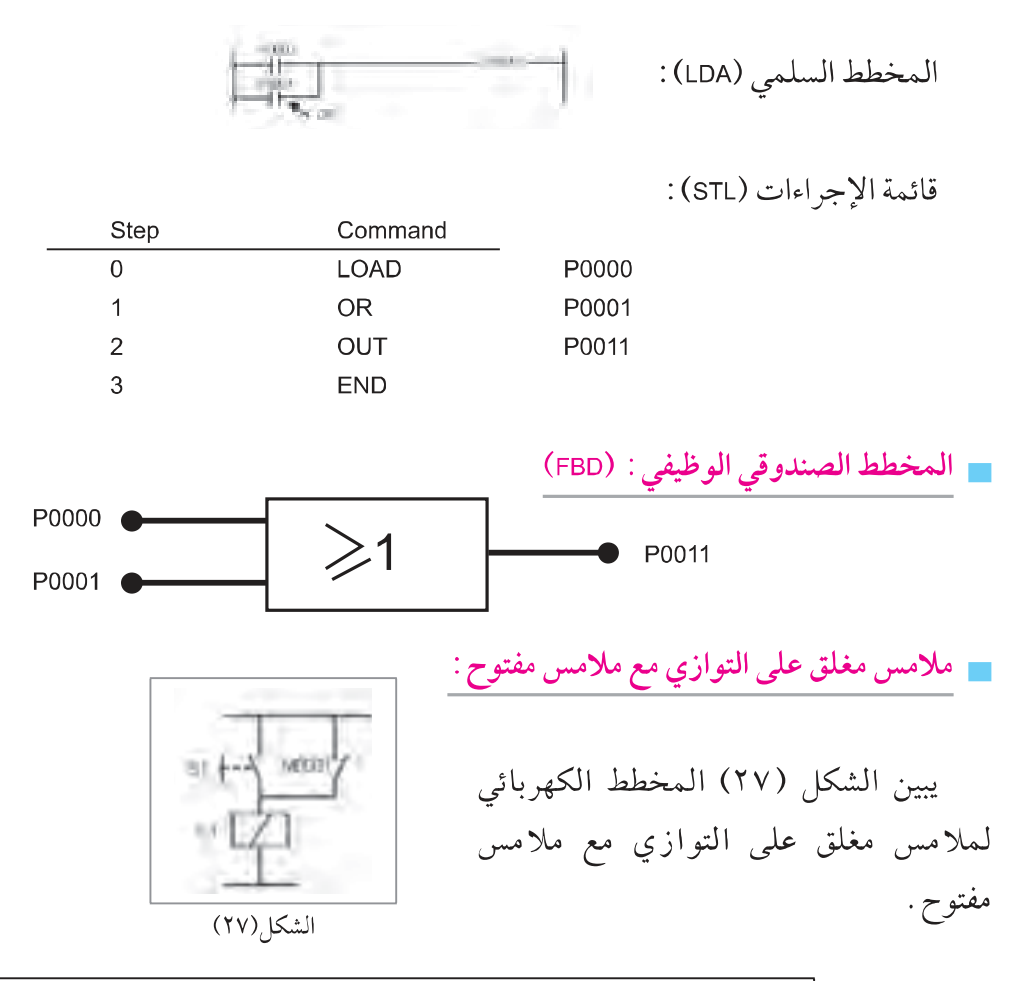

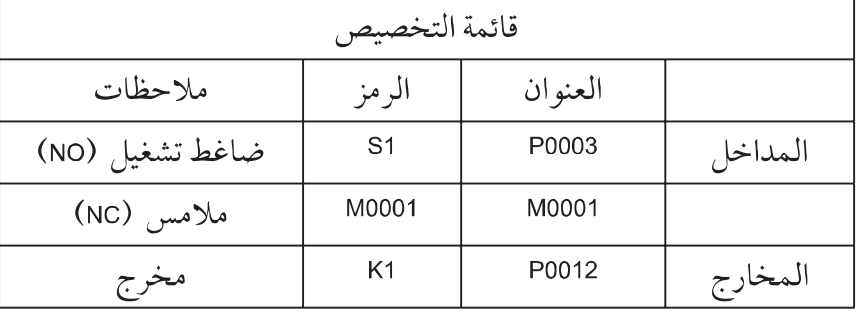

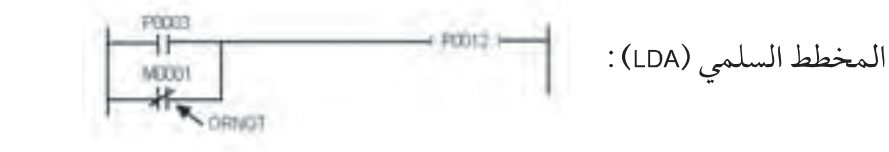

قائمة الإجراءات (STL) :

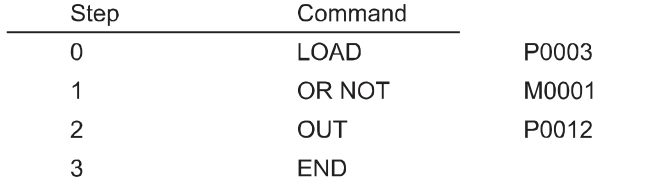

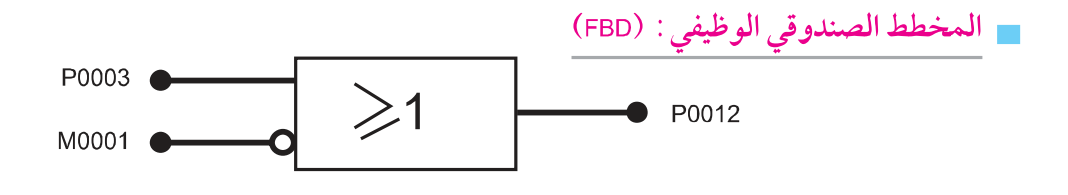

يبين الشكل (٢٨) المخطط الكهربائي

مجموعة موصولة من التلامسات موصولة

التلامسات.

■ مجموعة موصولة من التلامسات موصولة على التوالي مع مجموعة موصولة أخرى من التلامسات :

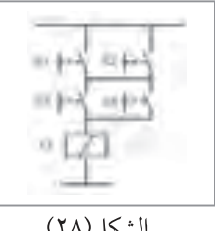

على التوالي مع مجموعة موصولة أخرى من

الشكل (٢٨)

| قائمة التخصيص |                |         |         |  |
|---------------|----------------|---------|---------|--|
| ملاحظات       | الرمز          | العنوان |         |  |
| ضاغط (NO)     | S <sub>1</sub> | P0000   | المداخل |  |
| ضاغط (NO)     | S <sub>2</sub> | P0001   |         |  |
| ضاغط (NO)     | S <sub>3</sub> | P0002   |         |  |
| ضاغط (NO)     | S <sub>4</sub> | P0003   |         |  |
| مخرج          | K <sub>1</sub> | P0011   | المخارج |  |

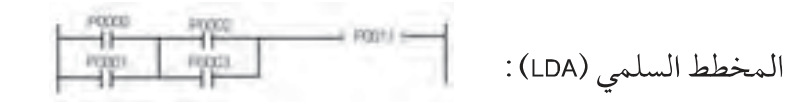

قائمة الإجراءات (STL) :

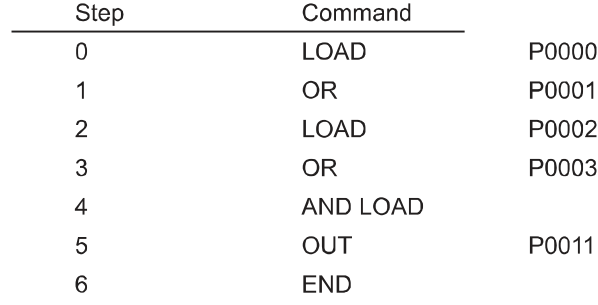

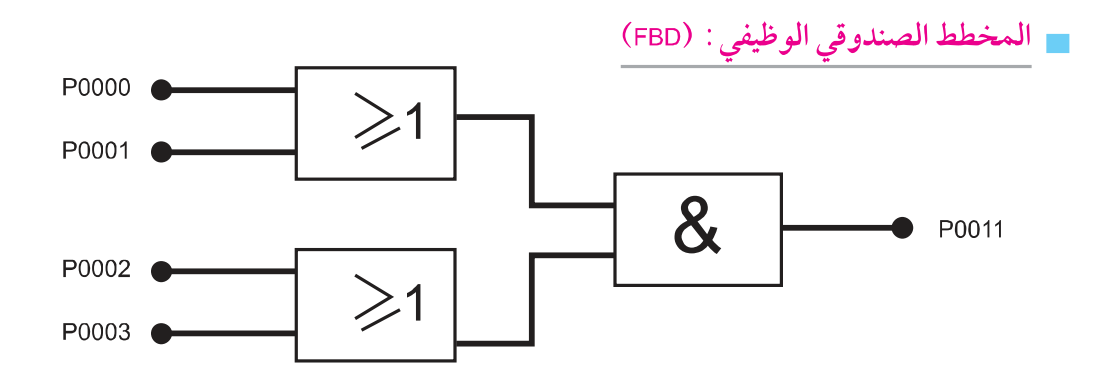

و مجموعة موصولة من التلامسات على التوازي مع مجموعة موصولة أخرى من التلامسات : .

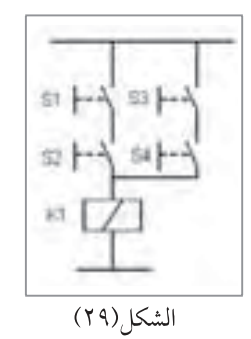

يبين الشكل (٢٩) المخطط الكهربائي لمجموعة موصولة من التلامسات على التوازي مع مجموعة موصولة أخرى من التلامسات .

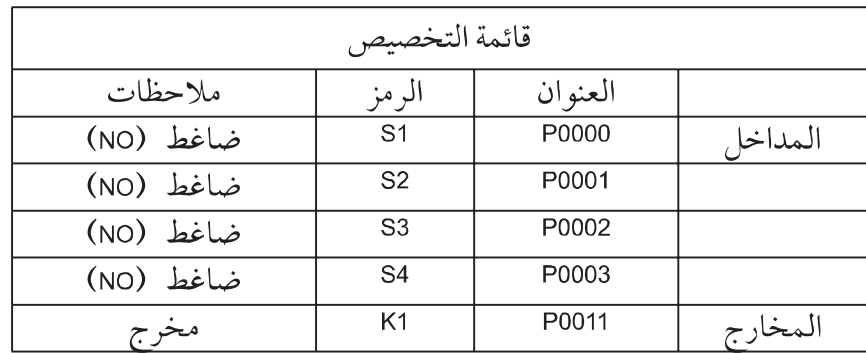

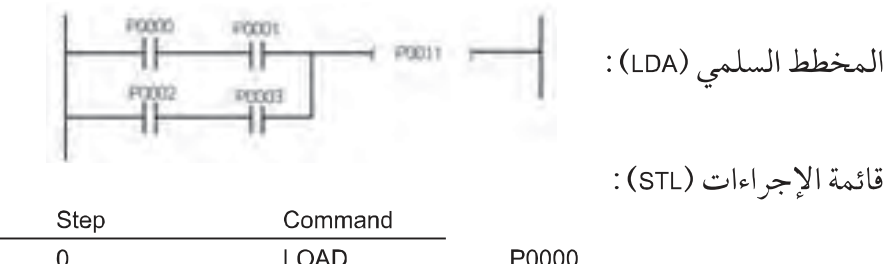

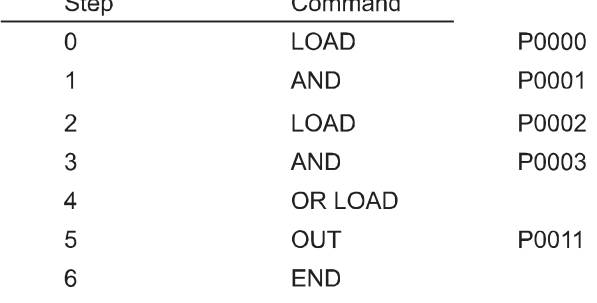

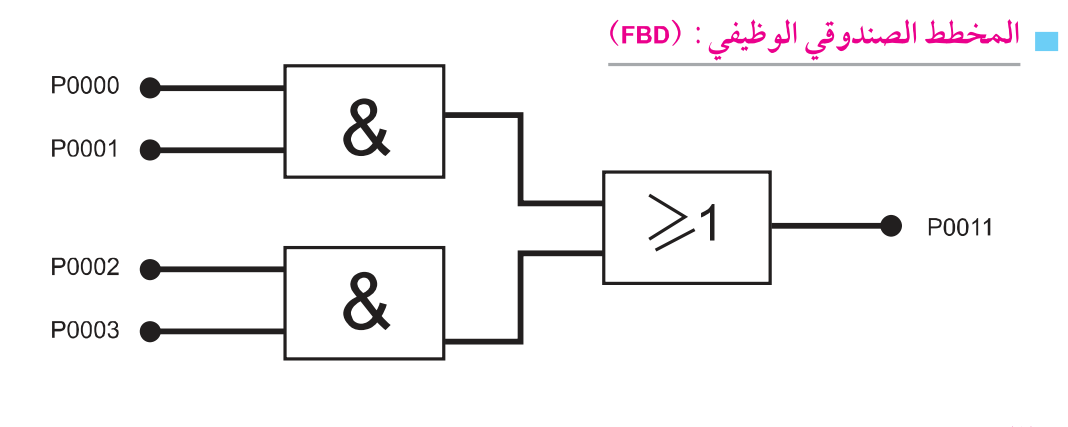

مثال:

ارسم المخطط السلمي (LDA)، واكتب قائمة الإجراءات، وارسم المخطط الصندوقي الوظيفي للدارة التالية الشكل(٣٠).

الحل:

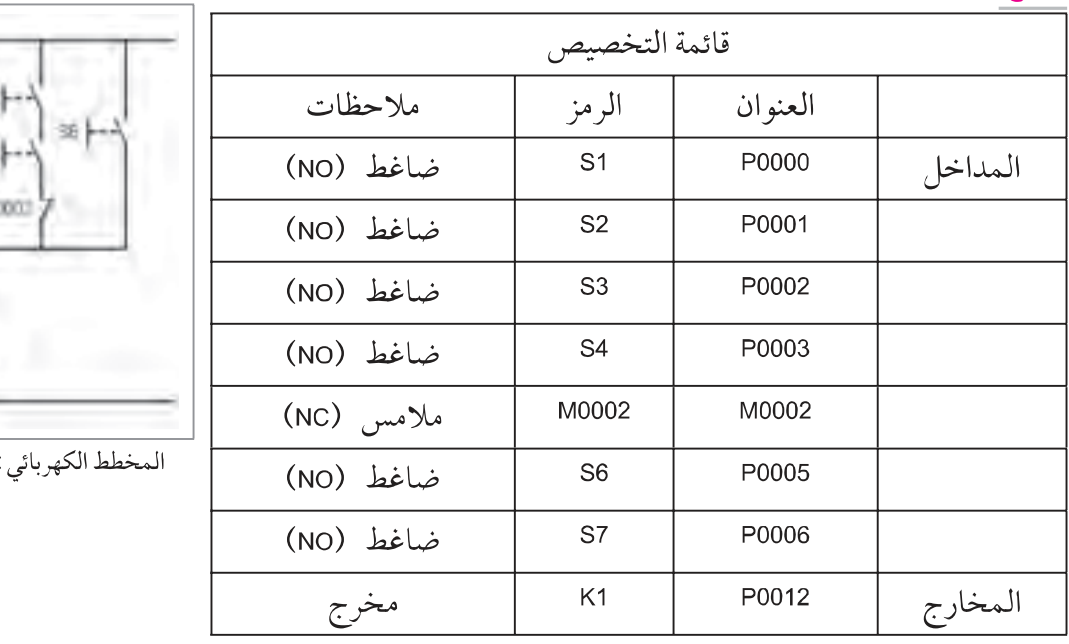

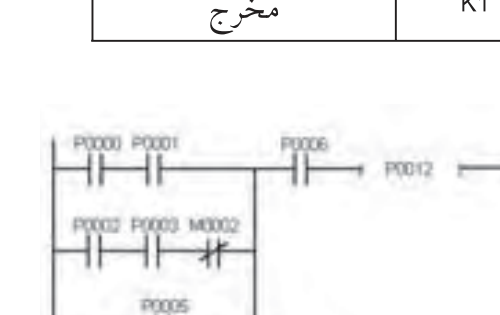

المخطط السلمي (LDA) :

at.

星上

≡÷ H~ BK.

الشكل (٣٠)

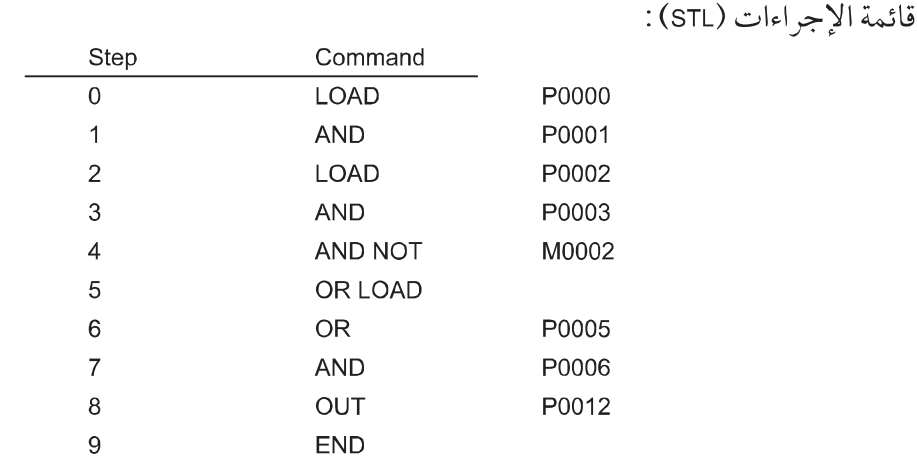

ـ المخطط الصندوقي الوظيفي : (FBD)

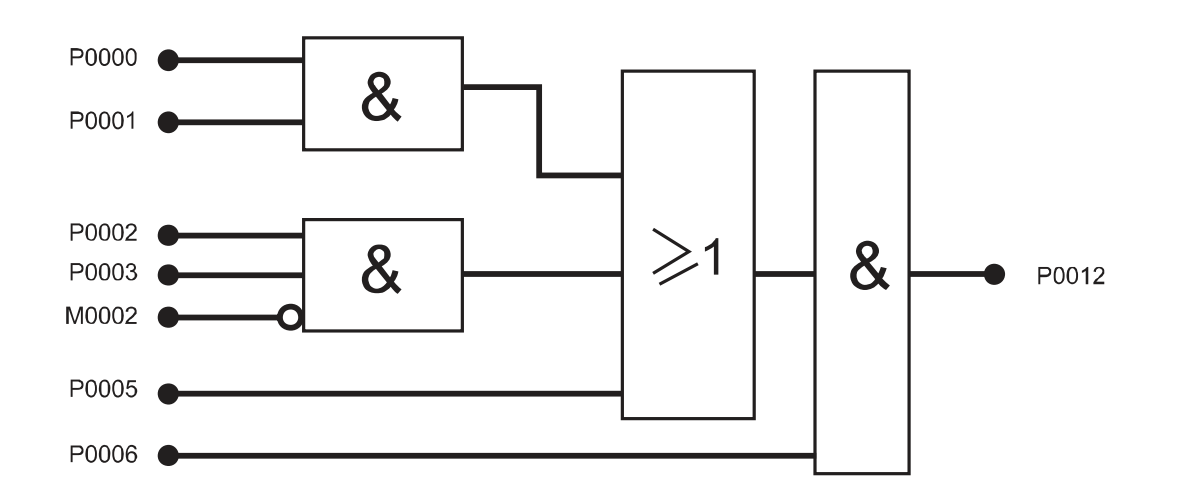

= وظيفة الوضع وإعادة الوضع (SET، RESET) (النطاط) (Flip - Flop) :

وهي إحدى الوظائف الهامة في المتحكمات المنطقية المبرمجة . ففي حالة الوضع (SET) يتم وضع أي تشغيل أي مخرج أو مرحل داخلي بواسطة إعطاء إشارة لحظية من مدخل أو من مرحل داخلي اخر أو غيره، حيث يبقى العنوان الذي تم تحويله إلى حالة الوضع على

PODOD  $\frac{1}{1000}$  $2.100003$ 11 EET PODIO H POOD! (RST PODIO) POOD POOD1 MODO PODTO المخطط الكهربائي: الشكل (٣٢)

تلك الحالة حتى بعد زوال الإشارة إلى أن يتم إعطاء إشارة لحظية أخرى لإعادة الوضع أو التصفير (RESET) . ويبين المخطط التالي عمل وكيفية برمجة وظيفة النطاط ( الوضع وإعادة الوضع) بواسطة ضاغط للوضع (NO) وضاغط لإعادة الوضع (NC) الشكل(٣٢) . وفي حالة تطبيق كل من إشارة الوضع وإعادة الوضع

إلى نفس العنوان وفي نفس الوقت، فإن جهاز المتحكم

سيطبق الأمر الأخير في البرنامج ، ( أي الأمر ذا رقم الخطوة الأعلى ) .

سؤال: اكتب قائمة الإجراءات للمخطط السلمي في الشكل (٣٢) .

#### لمر حلات الداخلية الحافظة ( Retentive Relays ) :

عند انقطاع مصدر التغذية عن جهاز المتحكم المنطقى المبرمج ( PLC) اثناء التشغيل فإن مرحلات الخرج وجميع المرحلات الداخلية العادية ستصبح مفصولة . وعند عودة مصدر التغذية مرة أخرى فإن حالة مرحلات الخرج والدخل ستأخذ حالة مختلفة عما كانت عليه قبل الانقطاع . فإذا كان المتحكم في وسط إحدى عمليات

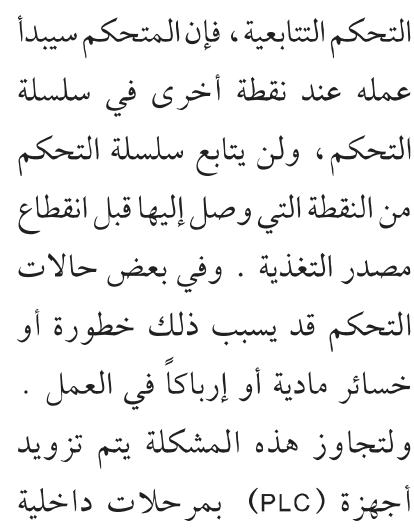

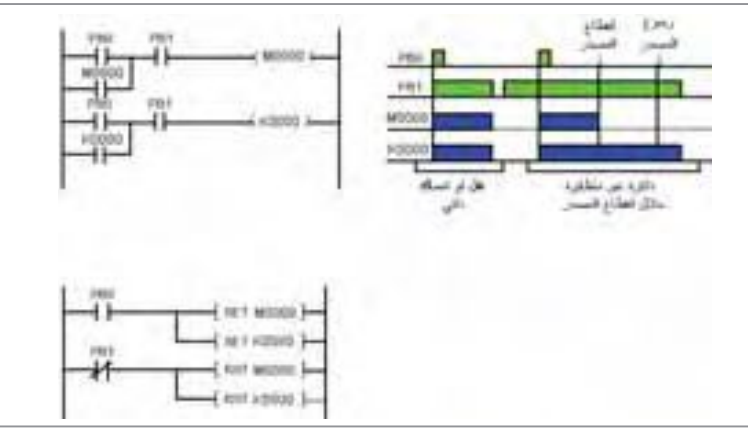

المخطط الكهربائي: الشكل (٣٣)

خاصة تحتفظ بحالتها عند انقطاع مصدر التغذية تسمى بالمرحلات الحافظة . وتأخذ هذه المرحلات وعددها 256 (K0000- K015F)في المتحكمات من نوع (LG – K10S) .

0.M002

ويبين الشكل(٣٣) الفرق في عمل المرحلات الداخلية العادية والمرحلات الحافظة . حيث يتضح أن المرحلات الداخلية الحافظة تحتفظ بحالتها عند انقطاع مصدر الطاقة .

عملية الشوط الواحد (One-Shot Operation) :

وهذه الوظيفة موجودة في كثير من المتحكمات المنطقية . وهي تعطي إمكانية تشغيل أحد المخارج أو المرحلات الداخلية لدورة عمل واحدة (زمن

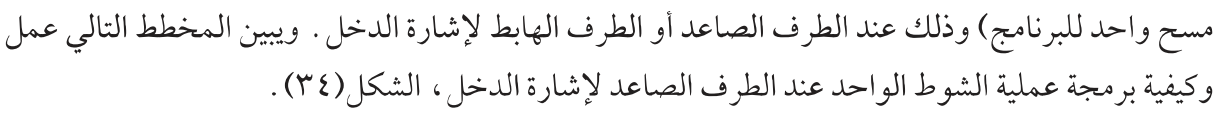

 $\gamma \gamma$ 

PODS NODE

MODE

**MODE** 补

ينفي المرسل في علة المبل سندرجية بارة الانقل في الإسناك

المخطط الكهربائي: الشكل (٣٤)

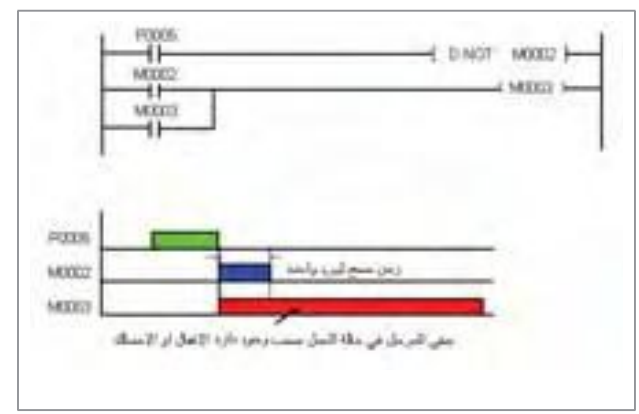

أما المخطط التالي فيبين عمل وكيفية برمجة عملية الشوط الواحد عند الطرف الهابط لإشارة الدخل الشكل (٣٥).

#### المؤقتات (Timers):

المخطط الكهربائي: الشكل (٣٥)

تعد وظيفة المؤقت أو التايمر من أهم الوظائف في أنظمة التحكم والأتمتة الصناعية . فزمن الخطوات مثل إبقاء مخارج العمليات الصناعية في وضع التشغيل أو الإطفاء لزمن معين هو امر ضروري في العمليات الصناعية ، وكذلك تأخير عمل بعض الخطوات عن البعض الآخر بزمن معين لاغني عنه في الآلات الصناعية .

وهناك عدة أنواع من المؤقتات في المتحكمات المنطقية (PLC) بعضها يتشابه بين جميع المصنعين وبعضها يختلف في تفاصيل العمل من صانع إلى آخرٍ . وينظر البعض إلى المؤقتات تجاوزاً ومن أجل التبسيط على أنها نوع من المرحلات المزودة بملفات ، بحيث يتم عند تشغيلها بالطريقة المطلوبة إغلاق أو فتح تلامسات بالاعتماد على الزمن المضبوط للمؤقت . وعليه عند برمجة المؤقت يتم اعتبار ملف تشغيل المؤقت كخرج لمجموعة من التلامسات التي تقوم بتشغيل الملف ( في إحدى درجات المخطط السلمي) ، بينما يقوم خرج المؤقت (الذي يمكن النظر إلى إحدى صوره على شكل تلامسات) بإتمام عملية التحكم في درجة أخرى من المخطط .

وينظر البعض الآخر إلى المؤقتات كصناديق مهمتها التحكم بتوقيت وزمن وصول الإشارة إلى الخرج . ويتم ضبط زمن المؤقت بالاعتماد على القيمة المضبوطة أو قيمة الوضع المسبق (Preset-Value) والقاعدة

الزمنية للمؤقت . فإذا كانت القاعدة الزمنية للمؤقت msec والقيمة المضبوطة للمؤقت 1000 فإن

زمن المؤقت ( زمن التوقيت ) = القيمة المضبوطة للمؤقت x القاعدة الزمنية للمؤقت

- 1000  $x = 10$ msec
- $=$ 10 sec

وكما في حالة المرحلات الداخلية ، يوجد هناك مؤقتات داخل المتحكم المنطقي المبرمج تسمى مؤقتات حافظة (Retentive Timers) حيث تحتفظ هذه المؤقتات بالزمن المنقضى حتى عند انقطاع مصدر القدرة . وفي المتحكمات نوع LG-K10S يوجد 128 مؤقتاً يمكن استخدامها وبرمجتها لتعمل على أي نوع من المؤقتات التي سنشرحها . وفيما يلي عناوين المؤقتات في جهاز LG-K10S : عدد المؤقتات المتاحة: 128

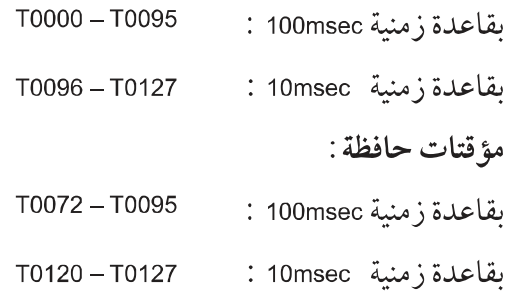

#### أنواع المؤقتات :

التشغيل (ON).

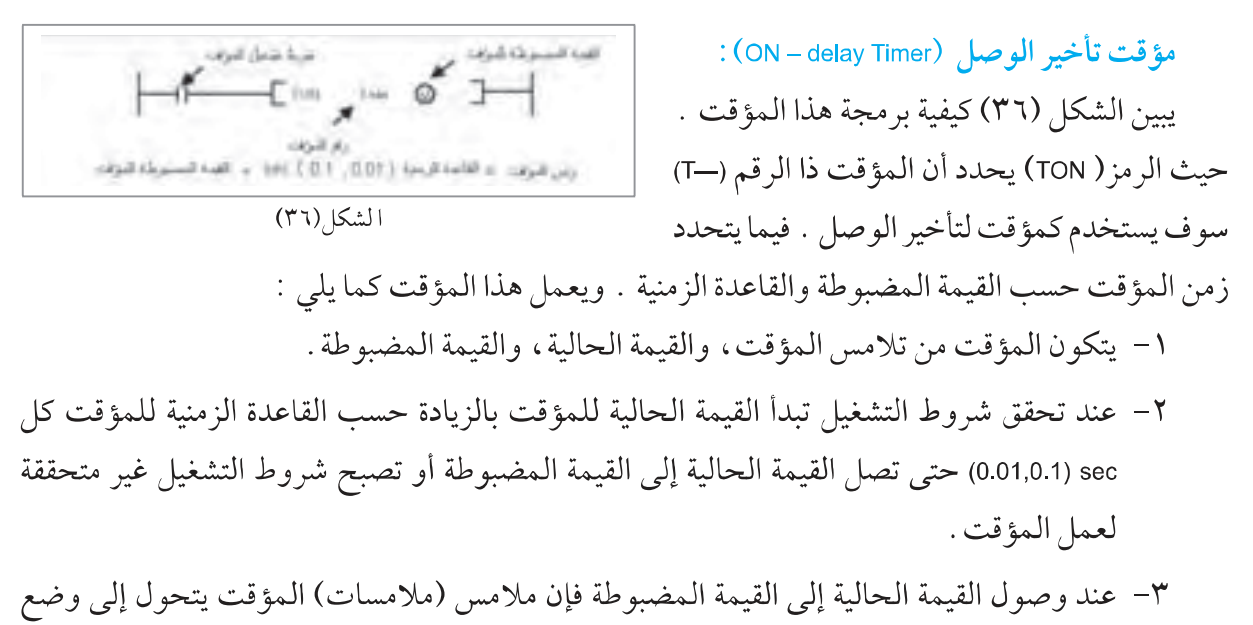

٤ – تصبح القيمة الحالية للمؤقت مساوية للصفر ويتحول ملامس المؤقت إلى وضع الإطفاء عند عدم تحقق شروط التشغيل أو إعطاء إشارة إعادة الوضع ( التصفير ) (RST) للمؤقت .

TER THE RE ويبين الشكل (٣٧) كيفية برمجة مؤقت تأخير الوصل لتشغيل مخرج (P0010)بعد 20 ثانية من عمل المدخل (P0004) . ويمكن كتابة قائمة الإجراءات (STL) للمخطط السلمي في الشكل أعلاه كما يلي : الشكل(٣٧)

 $YYV$ 

قائمة الإجراءات (STL) :

| Step | Command     |       |
|------|-------------|-------|
| 0    | <b>LOAD</b> | P0004 |
| 1    | <b>TON</b>  | T095  |
| 2    | <b>LOAD</b> | T095  |
| 3    | OUT         | M0000 |
| 4    | <b>LOAD</b> | M0000 |
| 5    | <b>OUT</b>  | P0010 |
| 6    | <b>LOAD</b> | P0007 |
| 7    | <b>RST</b>  | T097  |
| 8    | <b>END</b>  |       |

مؤقت تأخير الفصل (OFF – delay Timer) :

00200

 $-m \rightarrow \infty$  ) رم شرعة. ع الأجه لأزمة ( 801 , 801 ).<br>ربن شرعة. ع الأجه لأزمة ( 801 , 801 ).

الشكل (٣٨)

يبين الشكل (٣٨) كيفية بر مجة هذا المؤقت . حيث إن الرمز ( TOFF) يحدد أن المؤقت ذا الرقم-T) (-سوف يستخدم كمؤقت لتأخير الفصل . فيما يتحدد زمن المؤقت حسب القيمة المضبوطة والقاعدة الزمنية . ويعمل هذا المؤقت كما يلي :

- ١ يتكون المؤقت من تلامس المؤقت، والقيمة الحالية، والقيمة المضبوطة .
- ٢- فور تحول إشارة شروط تشغيل المؤقت من حالة (OFF) إلى الحالة (ON) يتحول خرج المؤقت ( ملامس المؤقت ) إلى حالة التشغيل، وتصبح القيمة الحالية للمؤقت مساوية للقيمة المضبوطة للمؤقت .
- ٣- يستمر الوضع كما في بند ٢ أعلاه إلى أن تتحول إشارة تشغيل المؤقت من الحالة(ON) إلى الحالة (OFF) . عند ذلك تبدأ القيمة الحالية للمؤقت بالنقصان حسب القاعدة الزمنية للمؤقت . وعند وصول هذه القيمة إلى الصفر يتحول خرج المؤقت إلى الحالة OFF .
- ٤ يتم جعل القيمة الحالية للمؤقت مساوية للصفر ، وبالتالي خرج المؤقت في الحالة (OFF) في أي لحظة وذلك بإعطاء إشارة إعادة الوضع ( التصفير ) (RST) للمؤقت .

ويبين الشكل (٣٩) كيفية بر مجة مؤقت تأخير الفصل لتشغيل مخرج (P0010) بعد 20 ثانية من فصل المدخل . P0004

وتكون قائمة الإجراءات للمخطط المرسوم مشابه تماما لقائمة الإجراءات المكتوبه في مؤقت تأخير الوصل اعلاه، وذلك لكون الدارة الكهر بائية متشابه في الحالتين . ويكون الإختلاف الوحيد هو بالطبع ضرورة برمجة

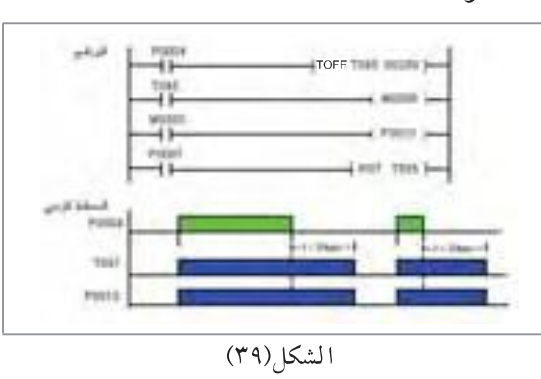

المؤقت ليكون من نوع تأخير الفصل ( TOFF) بدل (TON) . ورغم هذا التشابه الكبير في البرمجة ، إلا أن هناك اختلافاً كبيراً في عمل المخرج في الحالتين .

تغيد السبوطة كنزاب

 $E^{\text{lin}}$   $\rightarrow$   $\bullet$   $\rightarrow$ 

الشكل(٤٠)

# ■ المؤقت التكاملي (Integrating Timer) :

يبين الشكل (٤٠) كيفية بر مجة هذا المؤقت . حيث إن الرمز ( TMR) يحدد أن المؤقت ذا الرقم (--T) سوف يستخدم كمؤقت تكاملي . فيما يتحدد زمن المؤقت حسب القيمة المضبوطة والقاعدة الزمنية .

- ٤ عند وصول القيمة الحالية للمؤقت إلى القيمة المضبوطة ، يتحول خرج المؤقت إلى حالة التشغيل  $.$  (ON)
- ٥ عند استعمال المؤقتات الحافظة كمؤقتات تكاملية فإن هذه المؤقتات تقوم بحفظ القيمة الحالية حتى عند انقطاع مصدر الطاقة عن الجهاز .
- ٦- عند إعطاء إشارة إعادة الوضع (التصفير) (RST) للمؤقت، فإن خرج المؤقت يتحول إلى الحالة  $(OFF)$

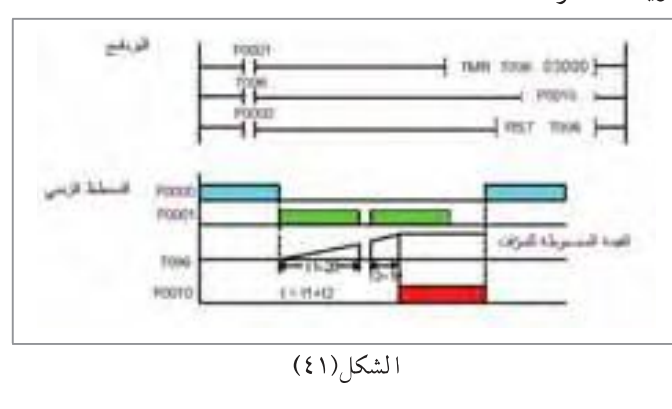

كما أن القيمة الحالية للمؤقت تصبح مساوية للصفر .

ويبين الشكل (٤١) كيفية برمجة مؤقت تكاملي لتشغيل مخرج (P0010) إذا تم إعطاء إشارة على المدخل (P0001) لفترة أو فترات زمنية ً مجموعها 30 ثانية . ويقوم المدخل (P0000) بإعطاء إشارة إعادة الوضع للمؤقت .

ويمكن كتابه قائمة الإجراءات (STL) للمخطط السلمي في الشكل أعلاه كما يلي :

#### قائمة الإجراءات (STL) :

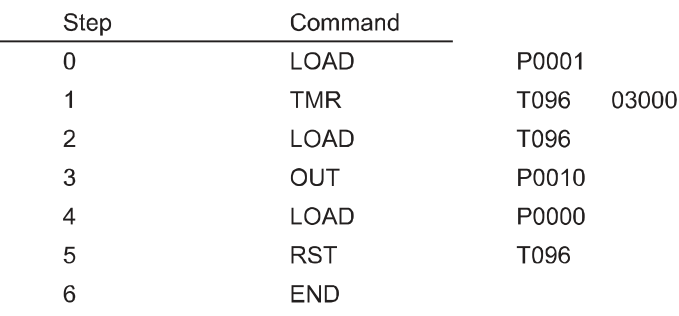

المؤقت أحادي النبضة (TMON) ( Monostable Timer) :

يبين الشكل (٤٢) كيفية بر مجة هذا المؤقت .

حيث إن الرمز ( TMON) يحدد أن المؤقت ذا الرقم

(---T) سوف يستخدم كمؤقت أحادي النبضة .

فيما يتحدد زمن المؤقت حسب القيمة المضبوطة

والقاعدة الزمنية . ويعمل هذا المؤقت كما يلي :

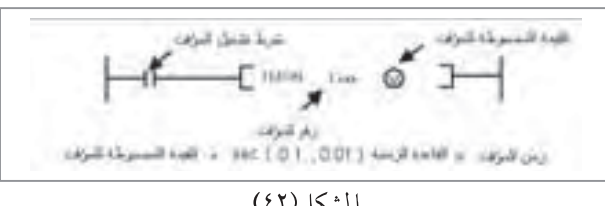

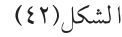

١ – يتكون المؤقت من تلامس المؤقت، والقيمة الحالية، والقيمة المضبوطة .

- ٢ فور تحول إشارة شروط تشغيل المؤقت من حالة (OFF) إلى الحالة (ON) يتحول خرج المؤقت ( ملامس المؤقت) إلى حالة التشغيل وتصبح القيمة الحالية للمؤقت مساوية للقيمة المضبوطة للمؤقت .
- ٣- تبدأ القيمة الحالية للمؤقت بالنقصان حسب القاعدة الزمنية للمؤقت . وعند وصول هذه القيمة إلى الصفر يتحول خرج المؤقت إلى الحالة ( OFF) مرة أخرى .
- ٤ تحول شروط التشغيل إلى الحالة ( ON) أو ( OFF) بعد تحول خرج المؤقت إلى الحالة ( ON) لا يؤثر على عمل المؤقت .
- 0 عند إعطاء إشارة إعادة الوضع ( التصفير ) (RST) للمؤقت ، فإن خرج المؤقت يتحول إلى الحالة (OFF) . كما أن القيمة الحالية للمؤقت تصبح مساوية للصفر .

ويبين الشكل (٤٣) كيفية برمجة مؤقت أحادي النبضة لتشغيل مخرج (P0010) عند تحول إشارة المدخل (P0000) إلى الحالة (ON) وذلك لفترة زمنية تساوى 10 ثوانٍ . ويقوم المدخل (P0001) بإعطاء إشارة إعادة الوضع للمؤقت .

ويمكن كتابة قائمة الإجراءات (STL) للمخطط السلمي في الشكل أعلاه كما يلي :

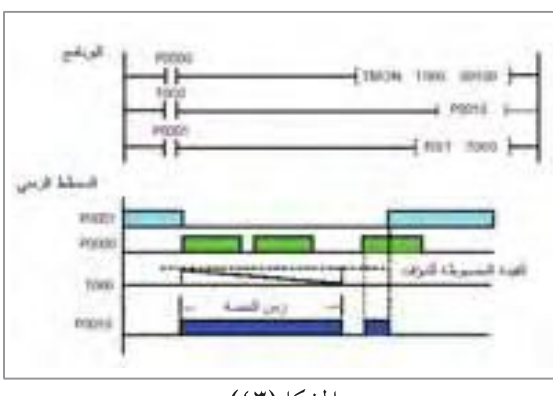

الشكل(٤٣)

#### قائمة الإجراءات (STL) :

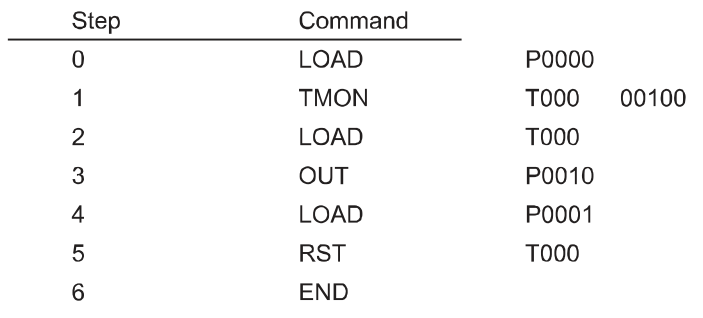

المؤقت أحادي النبضة مع إمكانية إعادة القدح (TRTG) ( Retriggerable Monostable Timer ) :

يبين الشكل (٤٤) كيفية برمجة هذا المؤقت . حيث إن الرمز(TRTG) يحدد أن المؤقت ذا الرقم (--T) سوف يستخدم كمؤقت أحادي النبضة مع إمكانية إعادة القدح . فيما يتحدد زمن المؤقت حسب القيمة المضبوطة

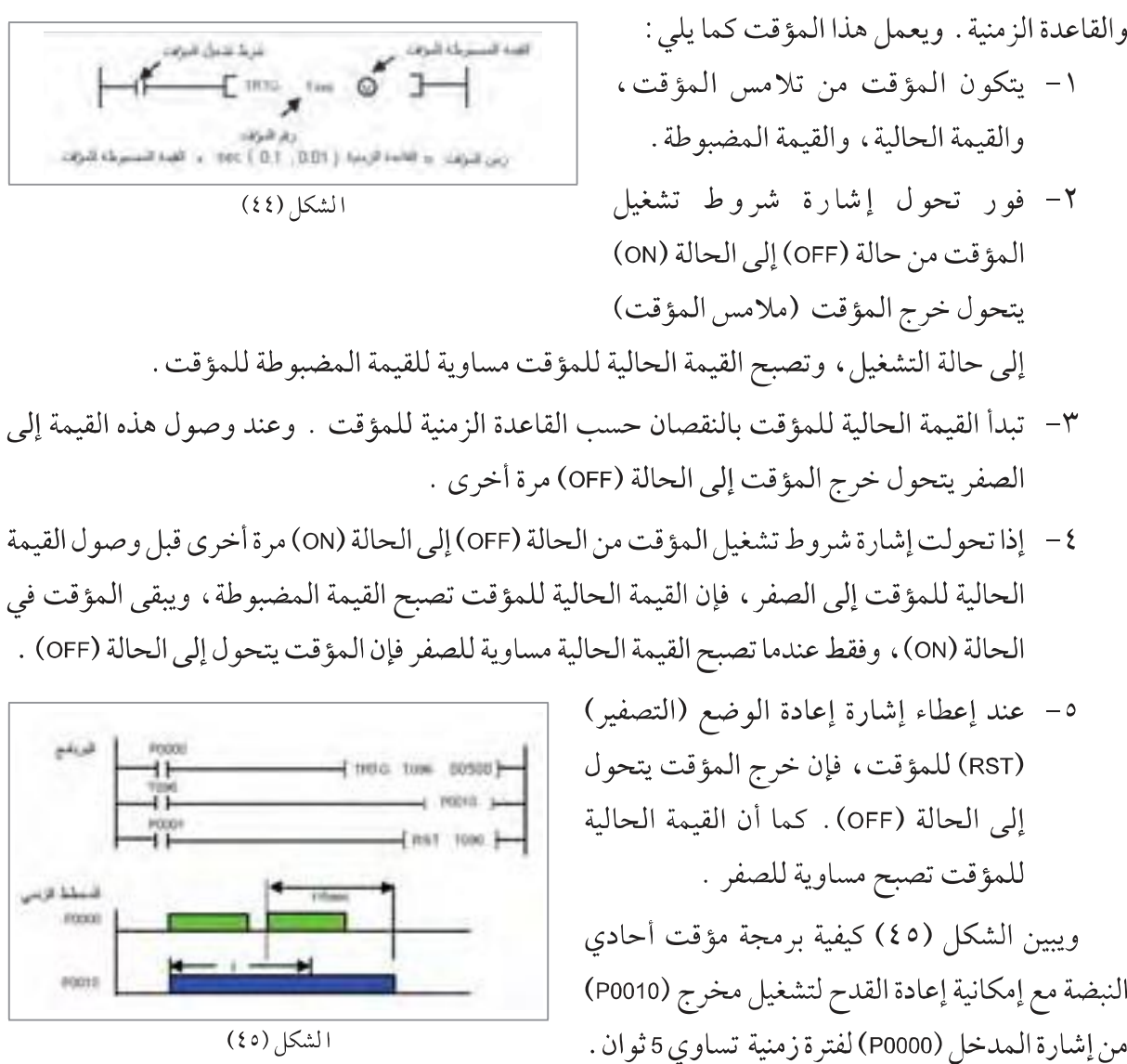

 $\gamma \gamma'$ 

قائمة الإجراءات (STL):

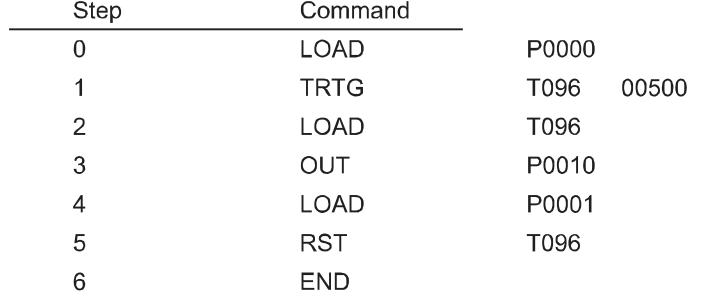

#### 1 العدادات (Counters)

تعد العدادات إحدى الوظائف المهمة في أجهزة المتحكم المنطقى المبرمج . ففي العادة يلزم عد القطع التي تم إنتاجها، ويلزم كذلك عد القطع المنتجة على سير ناقل تمهيدا لتغليفها أو تعبئتها في عبوة واحدة، بالإضافة إلى كثير من التطبيقات التي تستلزم جميعها وجود عداد في الآلات الصناعية .

وتوجد عدة أنواع من العدادات منها العداد التصاعدي والعداد التنازلي وغير ها . ويمكن النظر إلى العدادات تجاوزا ومن أجل التبسيط على أنها تتكون من عنصرين أساسيين : العنصر الأول هو ملفا العداد حيث يقوم أحد الملفين بعد نبضات الدخل، بينما يقوم الملف الثاني بتصفير العداد . أما العنصر الثاني فهو خرج العداد الذي تكون إحدى صوره على شكل ملامسات تتحول إلى حالة التشغيل عند الوصول إلى العدد المطلوب . وبناءً على القيمة المضبوطة للعداد (العدد المراد عده ) ونبضات الدخل التي يقوم العداد بعدها ونوع العداد، يقوم العداد بتغيير القيمة الحالية للعداد التي عندما تصل إلى قيمة معينة يقوم العداد بإعطاء إشارة الخرج من أجل التحكم بالعملية الصناعية .

وكما في حالة المؤقتات، يوجد هناك عدادات داخل المتحكم المنطقي المبرمج تسمى عدادات حافظة (Retentive Counters) حيث تحتفظ هذه العدادات بالقيمة الحالية للعداد حتى عند انقطاع مصدر القدرة . وفي المتحكمات نوع LG-K10S يوجد 128 عداداً يمكن استخدامها وبرمجتها لتعمل على أي نوع من العدادات التي سنشرحها . وفيما يلي عناوين العدادات في جهاز LG-K10S : عدد العدادات المتاحة: 128

> عناوين العدادات العادية: C000-C095 عناوين العدادات الحافظة: C096 - C127

# أنواع العدادات :

م العداد التصاعدي ( Up Counter) :

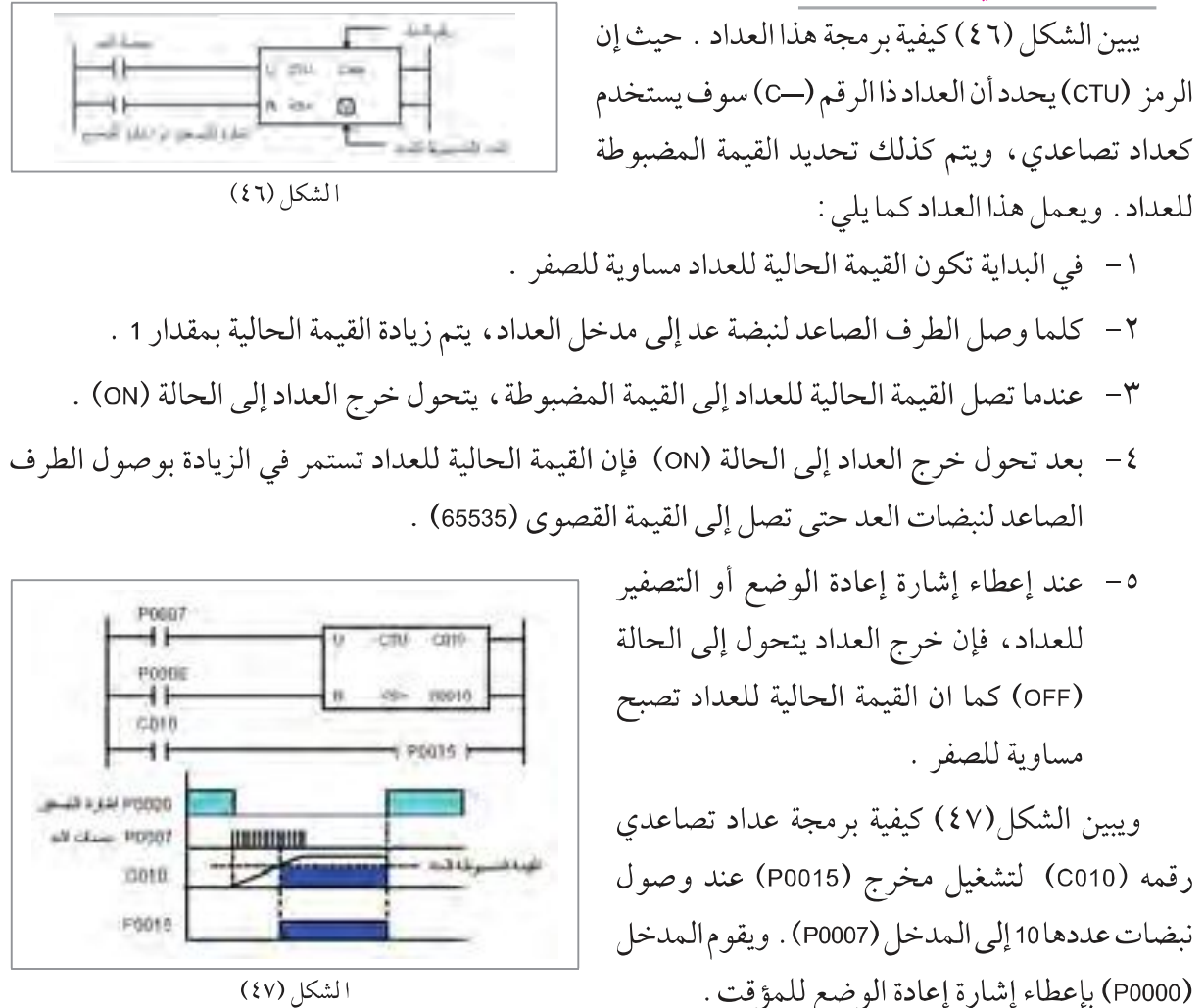

ويمكن كتابة قائمة الإجراءات (STL) للمخطط السلمي في الشكل أعلاه كما يلي :

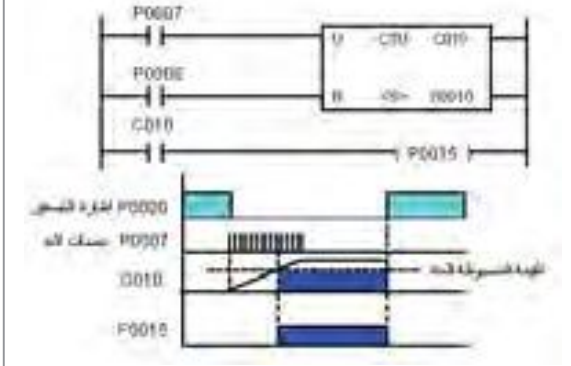

الشكل (٤٧)

قائمة الأجراءات (STL) :

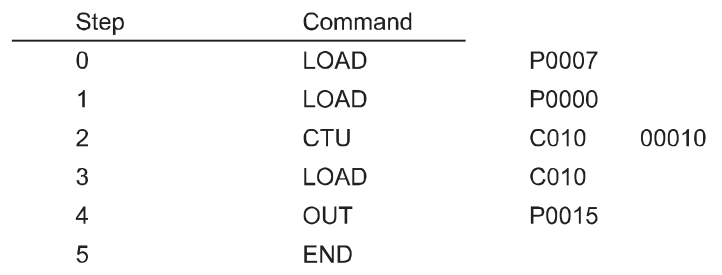

 $YYY$ 

: ( Down Counter ) العداد التنازلي (

يبين الشكل (٤٨) كيفية بر مجة هذا العداد . حيث إن الر مز (CTD) يحدد أن العداد ذا الرقم (ـC) سوف يستخدم كعداد تنازلي، ويتم كذلك تحديد القيمة المضبوطة للعداد . ويعمل هذا العداد كما يلي :

- ١- في البداية تكون القيمة الحالية للعداد مساوية للقيمة المضبوطة.
	- ٢- كلما وصل الطرف الصاعد لنبضة عد إلى مدخل العداد، يتم انقاص القيمة الحالية بمقدار 1.
	- ٣- عندما تصل القيمة الحالية للعداد إلى الصفر، يتحول خرج العداد إلى الحالة  $.$  (ON)
	- ٤- عند إعطاء إشارة إعادة الوضع أو التصفير للعداد، فإن خرج العداد يتحول إلى الحالة (OFF) كما أن القيمة الحالية للعداد تصبح للقيمة المضبوطة للعداد .

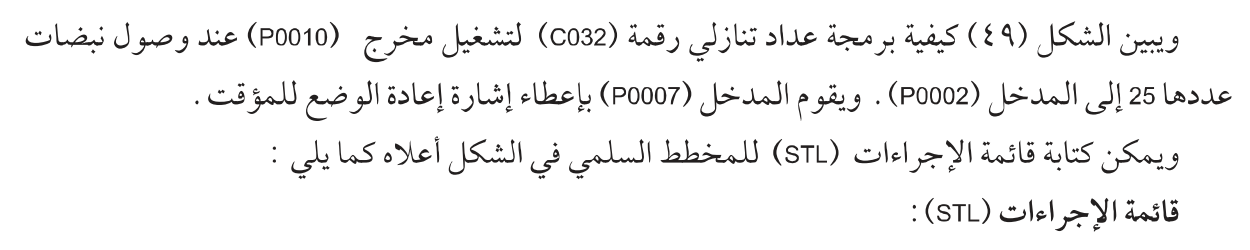

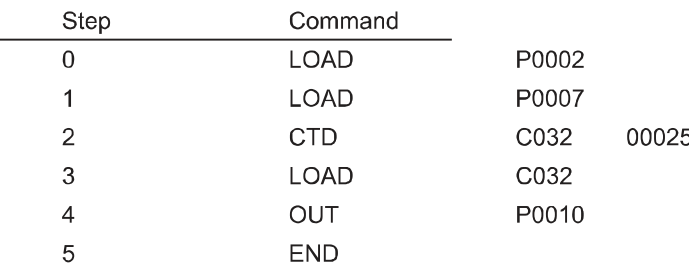

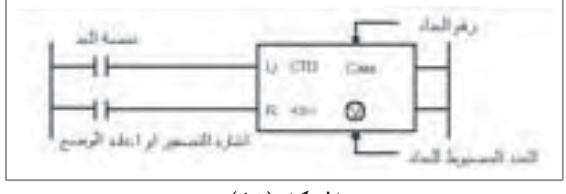

الشكل (٤٨)

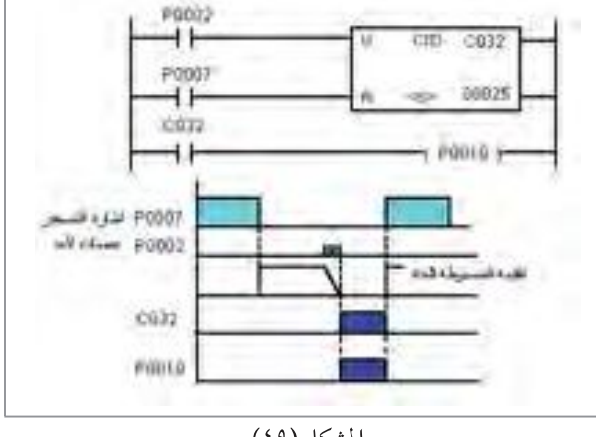

الشكل (٤٩)

و العداد التصاعدي التنازلي (Up-Down Counter) :

يبين الشكل (٥٠) كيفية برمجة هذا العداد. حيث إن الر مز ( CTUD) يحدد أن العداد ذا الر قم (--C) سوف يستخدم كعداد تصاعدي – تنازليي، ويتم كذلك تحديد القيمة المضبوطة للعداد . ويعمل هذا العداد كما يلي :

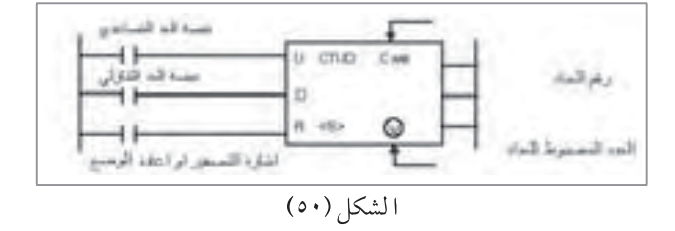

١- في البداية تكون القيمة الحالية للعداد مساوية للصفر . ٢ – كلما وصل الطرف الصاعد لنبضة عد إلى مدخل العد التصاعدي ، يتم زيادة القيمة الحالية بمقدار 1 . ٣- كلما وصل الطرف الصاعد لنبضة عد إلى مدخل العد التنازلي، يتم انقاص القيمة الحالية بمقدار 1 . ٤ - إذا أصبحت القيمة الحالية للعداد مساوية أو أكبر من القيمة المضبوطة ، يتحول خرج العداد إلى الحالة ON ٥- عند إعطاء إشارة إعادة الوضع أو التصفير للعداد، فإن خرج العداد يتحول إلى الحالة (OFF) كما أن القيمة الحالية للعداد تصبح مساوية للصفر .

> ويبين الشكل (٥١) كيفية برمجة عداد تصاعدي – تنازلي رقمه (C000) لتشغيل مخرج (P0010) إذا كان الفرق بين النبضات الداخلة إلى مدخل العد التصاعدي وتلك الداخلة إلى مدخل العد التنازلي يساوي 10 . ويقوم المدخل (P0002) بإعطاء إشارة إعادة الوضع للمؤقت .

> ويمكن كتابة قائمة الإجراءات (STL) للمخطط السلمي في الشكل أعلاه كما يلي:

> > قائمة الإجراءات (STL) :

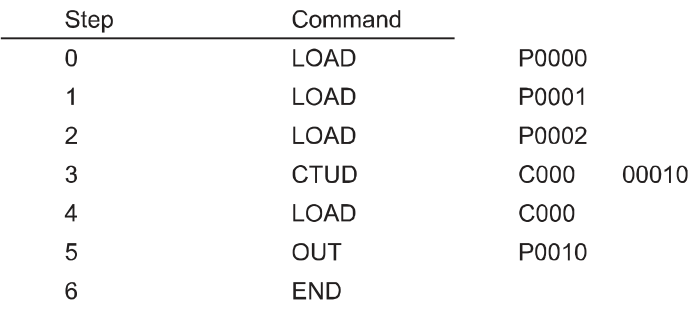

تطبيقات باستخدام المتحكم المنطقي المبرمج (PLC)

يبين الشكل (٥٢) كيفية توصيل المتحكم المنطقي المبرمج مع عناصر الدخل وعناصر الخرج . ويظهر أيضاً كيفية توصيل المفاتيح المختلفة مع وحدة الدخل بالاعتماد على مصدر القدرة الموجود في

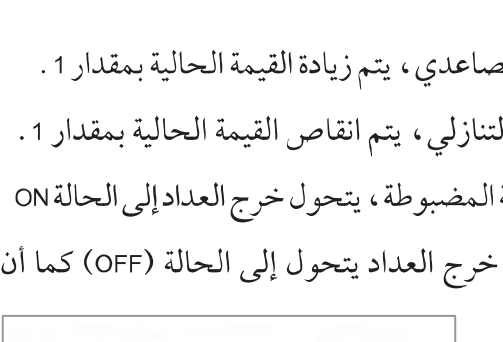

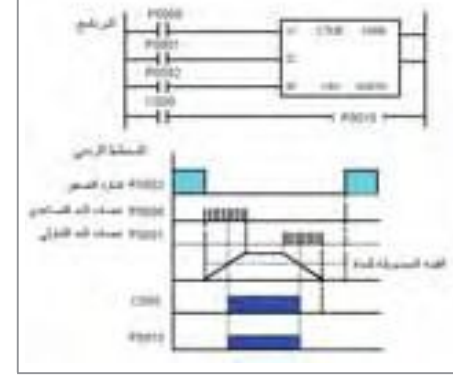

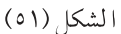

المتحكم .

وبما أن وحدة الخرج تحتوي على مرحلات يمكن تشغيل عناصر خرج (أو مرحلات) تعمل على جهود مختلفة مع الانتباه إلى استخدام نقاط مشتركة (COM) مختلفة في هذه الحالة .

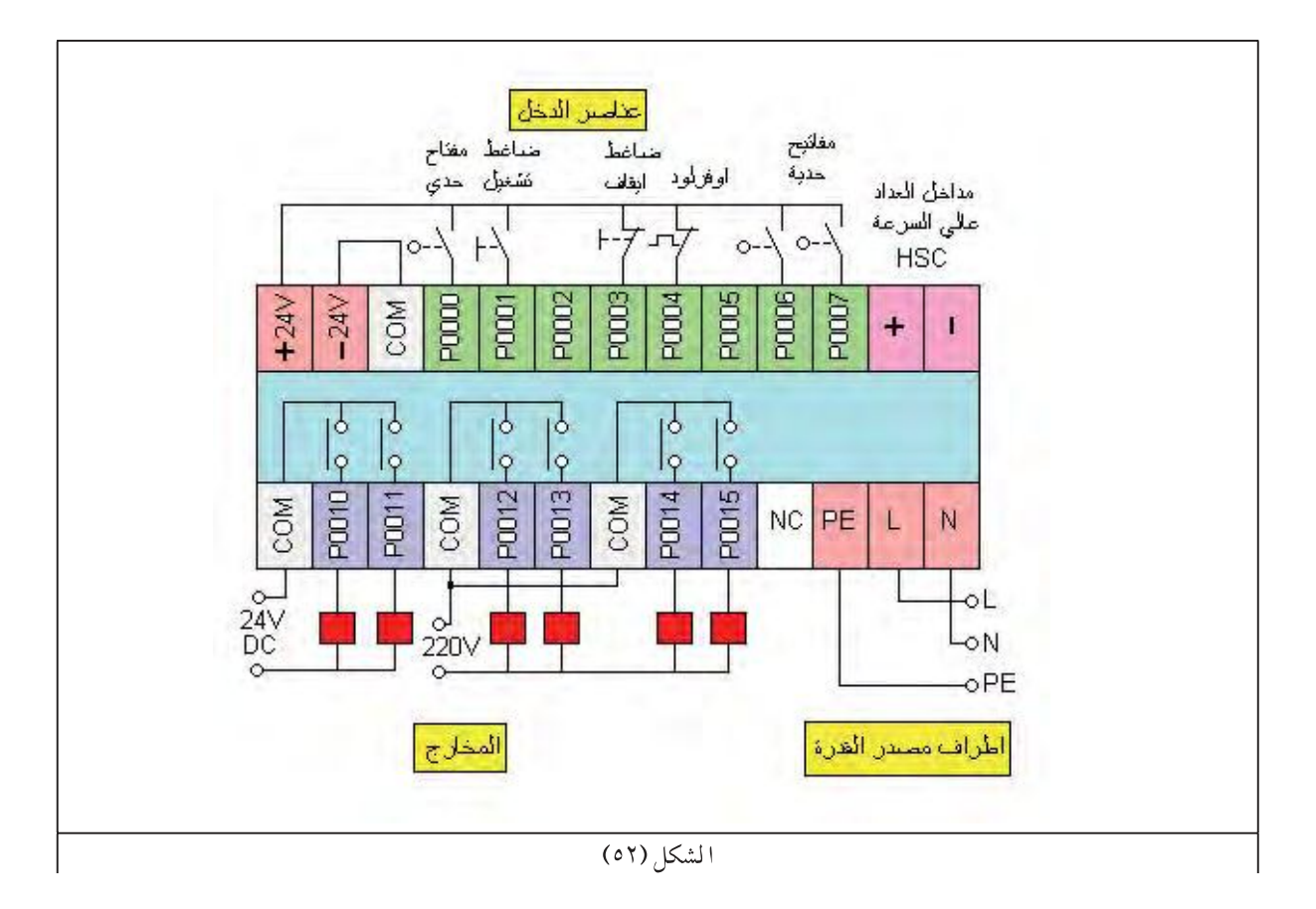

من الضروري الإشارة إلى أنه عند استخدام المتحكم المنطقي المبرمج (PLC) للتحكم بعملية صناعية أو غيرها ، فإن البرنامج الذي سوف يقوم بمهمة التحكم المطلوب قد يأخذ أكثر من شكل اعتمادا على الشخص الذي

الشكل (٥٣)

يقوم بعملية البرمجة . أي أننا قد نحصل على أكثر من شكل لبرنامج التحكم مع العلم أن جميعها تقوم بعملية التحكم المطلوبة مع مميزات خاصة لكل منها .

تشغيل محرك ثلاثي الأطوار : سبق أن قمنا بتركيب دارة التحكم والقدرة لتشغيل محرك ثلاثي الأطوار في التدريب العملي في الصف الحادي عشر الشكل (٥٣). ويكون المحرك ثلاثي الأطوار في كثير من الآلات الصناعية جزءا من الآلة

التي قد تحتوي على أكثر من محرك يعتمد عملها على بعض ، وبالتالي فإن نظام التحكم للألة يجب أن يتضمن التحكم بعمل وإطفائه وحمايته هذا المحرك، مما قد يتطلب تنفيذ ذلك بواسطة جهاز التحكم المبرمج (PLC) في حال استخدامه للتحكم بالآلة .

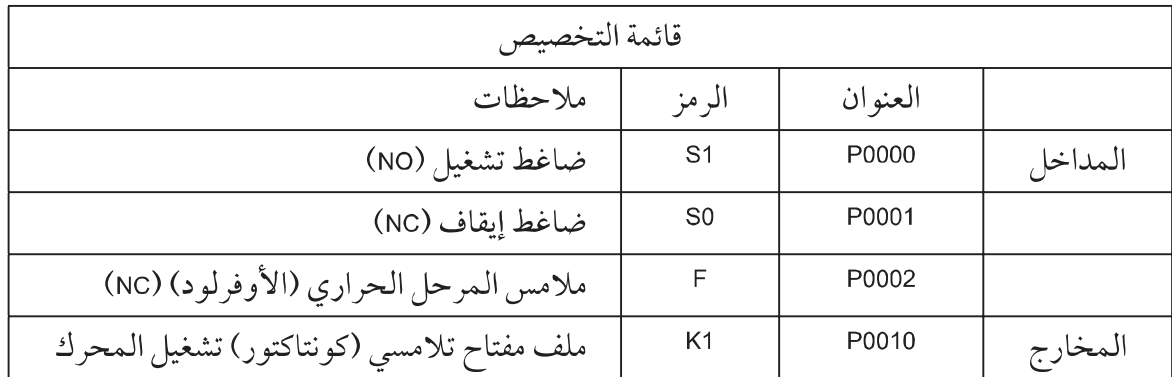

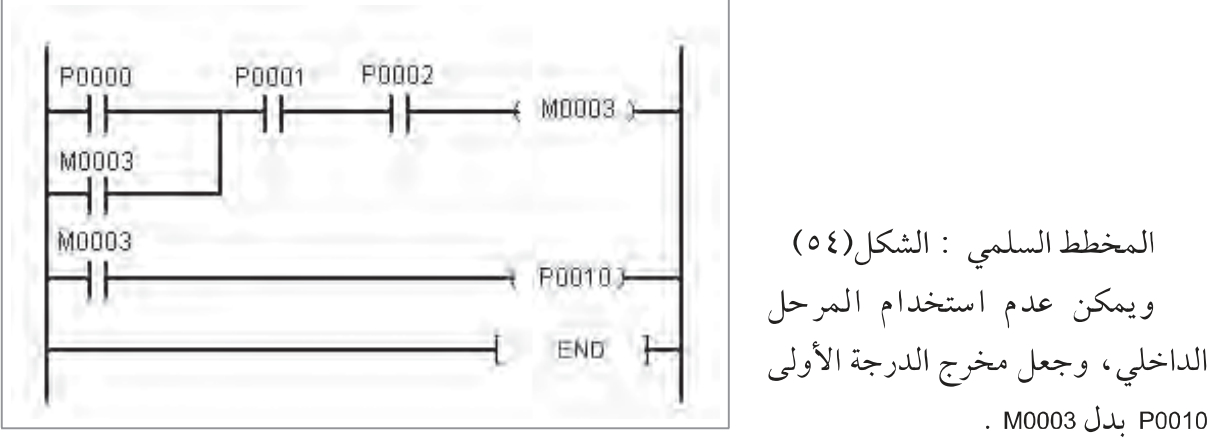

الشكل (٥٤)

سؤال: اكتب برنامج قائمة الإجراءات والمخطط الصندوقي الوظيفي اللازمين لتشغيل المحرك بالشكل المطلوب. اكتب برنامج التحكم بعمل المحرك أعلاه باستخدام وظيفة الوضع وإعادة الوضع .

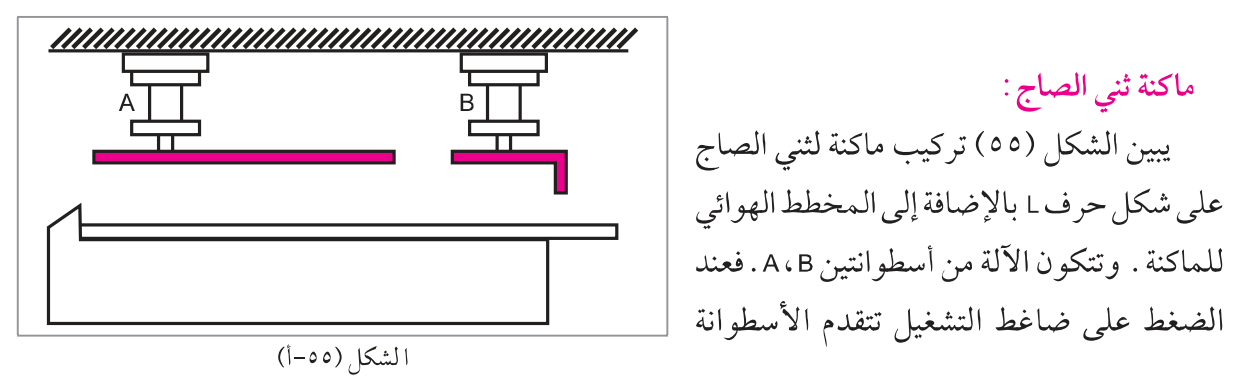

 $YYV$ 

الأولى A في البداية لتقوم بتثبيت لوح الصاج ، وعندما تصل إلى الوضع الأمامي يعمل المفتاح التلامسي SQ2 فتتقدم الأسطوانة الثانية لتقوم بثني لوح الصاج . وعندما تصل الأسطوانة الثانية إلى الوضع الأمامي يعمل المفتاح التلامسي SQ4 فتتراجع الأسطوانة B إلى الخلف . وعندما تصل الأسطوانة B إلى الوضع الخلفي يعمل المفتاح التلامسي SQ3 فتتراجع الأسطوانة A إلى الخلف أيضا، وتبقى هناك حتى يتم الضغط على ضاغط التشغيل مرة أخرى .

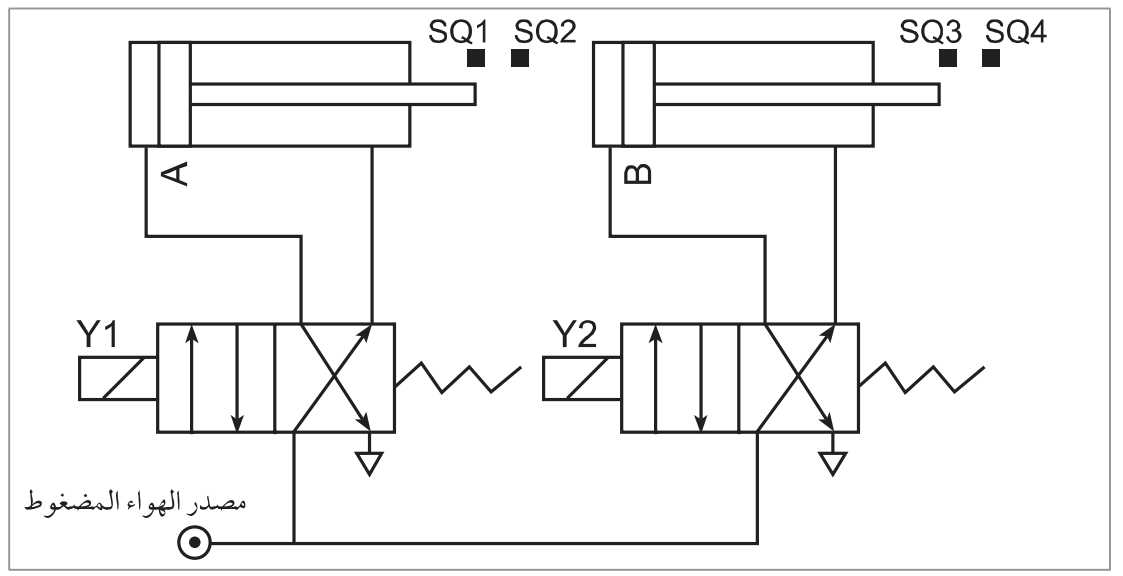

الشكل (٥٥-ب)

أما عند الضغط على ضاغط الإيقاف في أي لحظة فإن الأسطوانتين تتراجعان إلى الخلف فورا . ويبين الشكل (٥٦) أحد المخططات السلمية لتشغيل هذه الآلة مع الانتباه أن الصمامين المستخدمين للتحكم بعمل الأسطوانتين هما صمامان 3/2 بملف وزميرك .

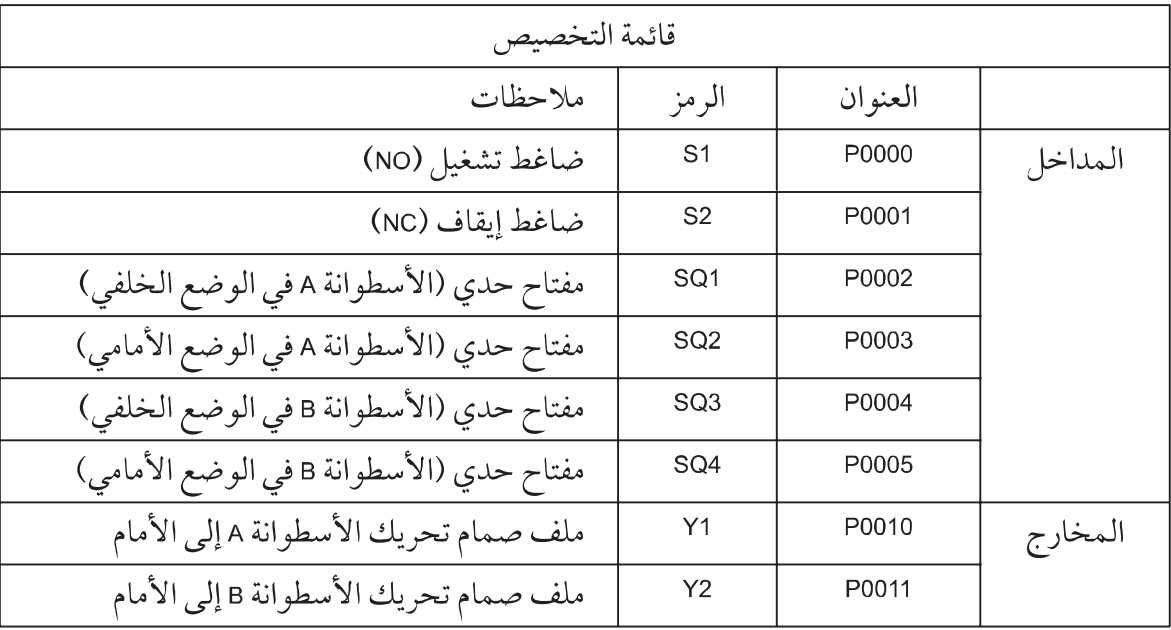

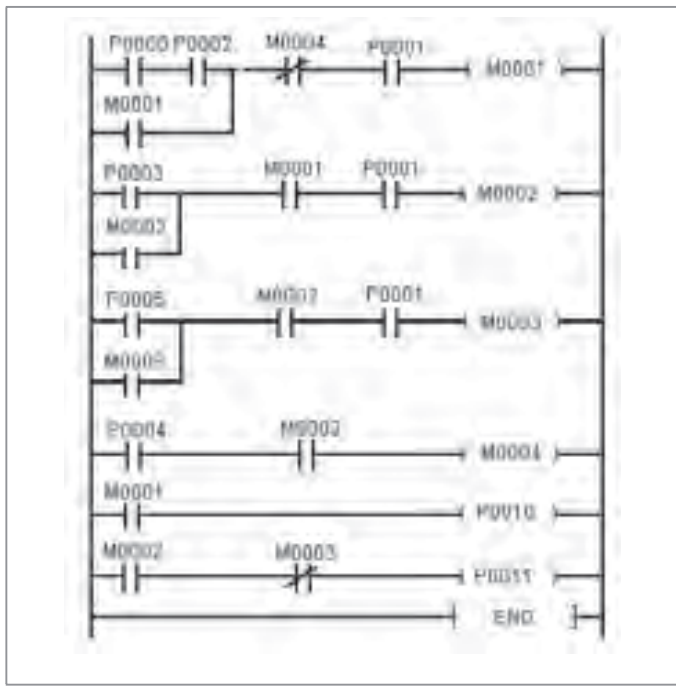

الشكل (٥٦)

سؤال: اكتب برنامج قائمة الإجراءات والمخطط الصندوقي الوظيفي اللازمين لتشغيل الآلة بالشكل المطلوب. اكتب برنامج التحكم بعمل الآلة أعلاه باستخدام وظيفة الوضع وإعادة الوضع قدر الامكان .

■ عكس دوران محرك أوتوماتيكيا مع تأخير زمني ∶

يراد التحكم بحركة عربة (الشكل٥٧) بحيث إنه عندما تكون العربة في وضع البداية وعند الضغط على ضاغط التشغيل، يتحرك محرك العربه نحو اليمين حتى يصل المفتاح الحدي LS2 فيقف هناك لمدة ٥ ثوانِ، ثم يعكس اتجاه دورانه ويتحرك نحو اليسار حتى يصل المفتاح الحدي LS1، فيقف هناك إلى أن يتم الضغط على ضاغط التشغيل مرة أخرى . وإذا تم الضغط على ضاغط الإيقاف في أي لحظة ، فإن المحرك يقف في المكان الذي وصل إليه .

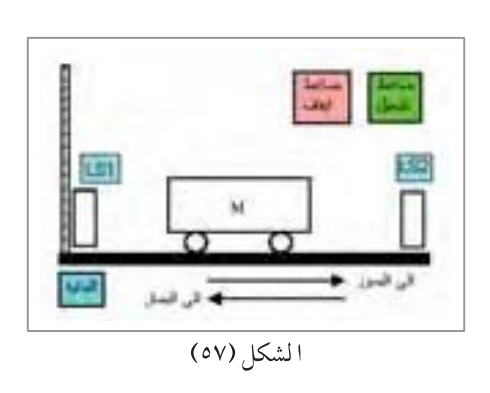

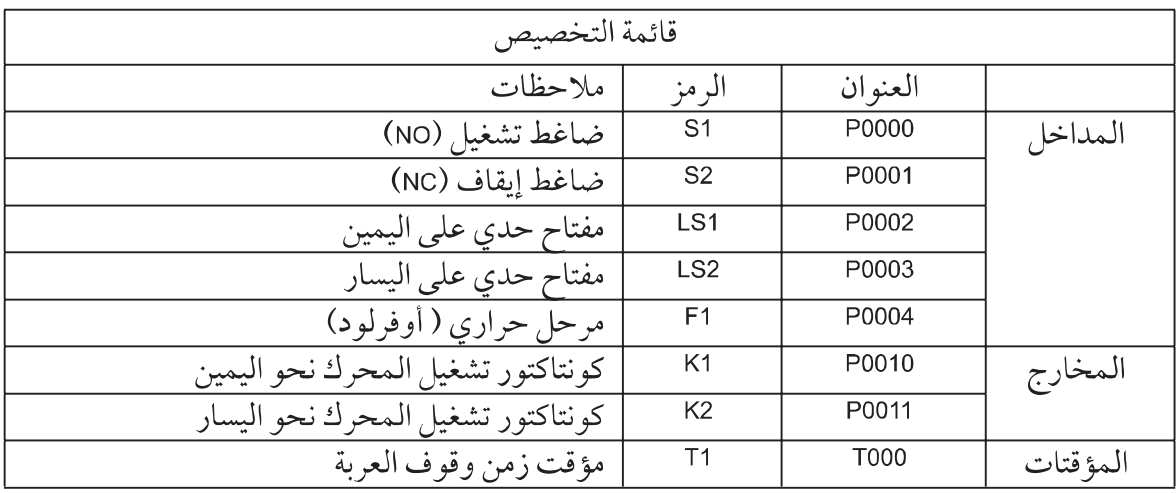

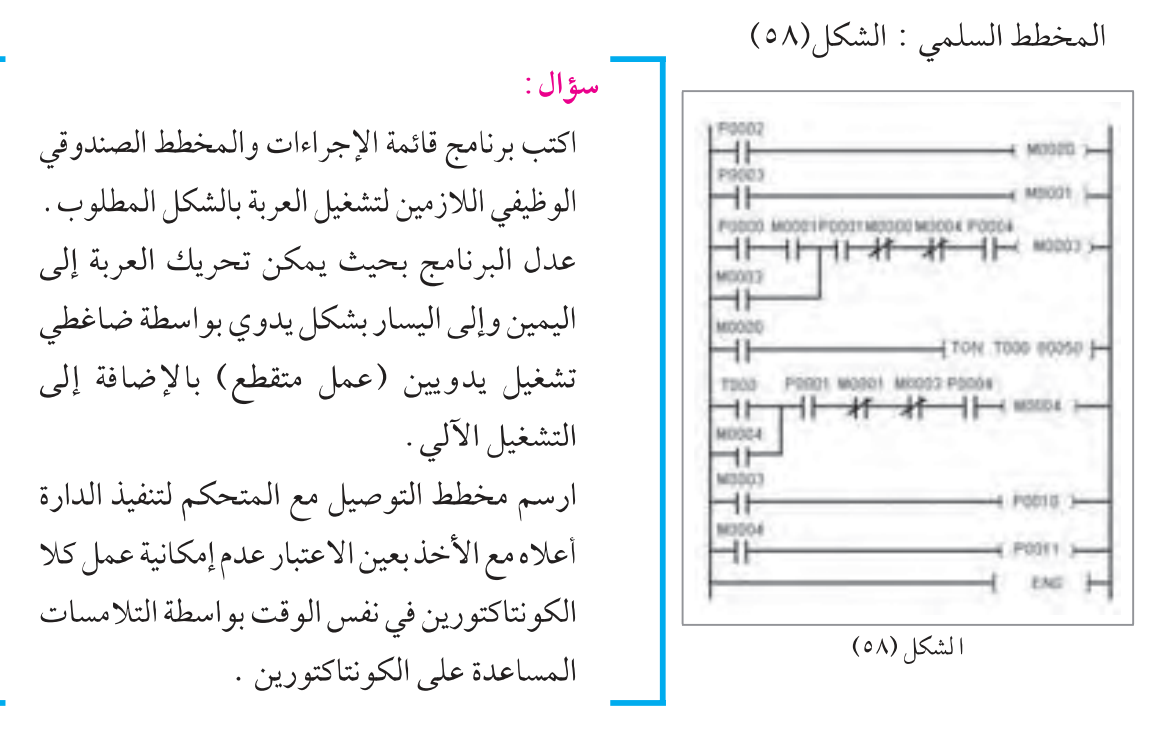

#### \_\_ ماكنة تعبئة القطع :

يبين الشكل (٥٩) آلة لتعبئة الصناديق بعدد معين من القطع . عند الضغط على ضاغط التشغيل يعمل محرك القشط الناقل للصناديق إلى أن يعطي مجس وجود الصندوق إلى وجود صندوق في المكان المحدد . عند ذلك يتوقف محرك القشط الناقل للصناديق، ويعمل محرك القشط الناقل للقطع . فتمر القطع إلى صندوق التعبئة من أمام مجس القطع . وعند اكتمال مرور العدد المطلوب ً من القطع (١٠) يتوقف القشط الناقل للقطع ويعمل القشط الناقل للصناديق . وتتكرر العملية إلى حين الضغط على ضاغط الإيقاف فتقف الآلة .

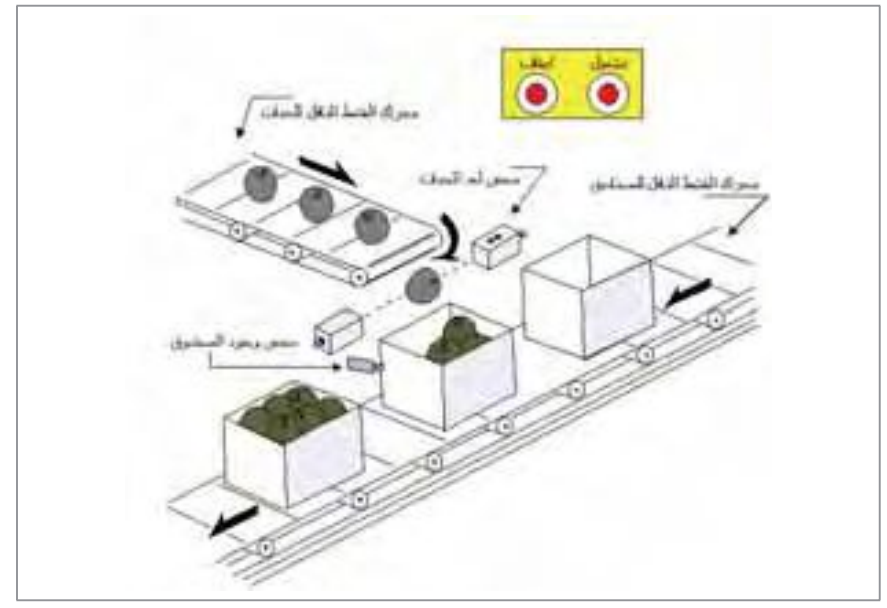

الشكل(٥٩)

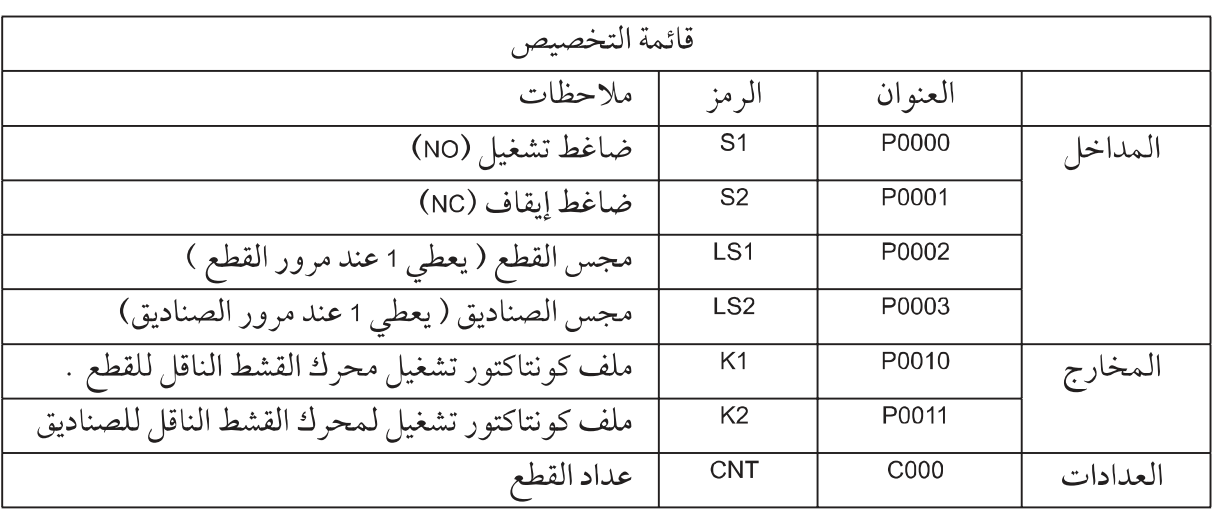

ويبين الشكل (٦٠) البرنامج المطلوب لتنفيذ ذلك على شكل مخطط سلمي . سؤال: هل تقف الآلة فوراً عند الضغط على ضاغط الإيقاف؟ ما رأيك .

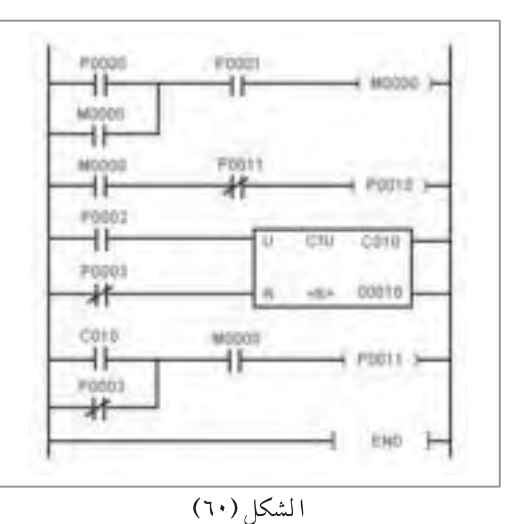

 $Y \xi$ 

### \_\_ أ*سئ*لة الوحدة:

س ١ : عرف المتحكم المنطقي المبرمج (PLC) ، واشرح مبدأ عمله باختصار . س؟ : عدد العناصر الأساسية للمتحكم المنطقي المبرمج . س٣: عددالأجزاء الأساسية لجهاز المتحكم المنطقي المبرمج (PLC) . س؟ : عدد الأنواع الشائعة لجهاز المتحكم المنطقى المبرمج واشرح تركيب كل منها باختصار . س0 : اذكر وظائف وحدات الدخل في المتحكم المنطقي المبرمج . س٢: ارسم الدارة الإلكترونية لوحدة دخل رقمية واشرح عملها باختصار . س ٧ : عدد بعض أنواع وحدات الإدخال التمثيلية في أجهزة المتحكم المنطقى المبرمج . س٨: عدد أنواع وحدات الخرج الرقمية في جهاز المتحكم المنطقي المبرمج ۖ واشرح كلاَّ منها ىاختصار . س٩ : أعط مثالاً لوحدة خرج خاصة في أجهزة المتحكم المنطقي المبرمج مبيناً المهمات التي تقوم بها وأثر ذلك على عمل المتحكم . س ١٠: وضح تركيب وحدة المعالجة في المتحكم المنطقي المبرمج . س ١١: اذكر وظيفة بعض أزرار التشغيل الموجود في بعض أنواع وحدات المعالجة المركزية . س ١٢ : اذكر وظائف بعض مصابيح البيان (الثنائيات المشعة للضوء) الموجودة على الواجهة الأمامية لوحدة المعالجة في المتحكم المنطقي المبرمج . س١٣ : اذكر أنواع الذاكرة المستخدمة في المتحكمات المنطقية مع الشرح المختصر . س؟ ١ : عدد بعض البرامج أو الوظائف الحيوية التي يتم حجز حيز لها في ذاكرة المتحكم المنطقى المبرمج . س ١٥ : اذكر فوائد استخدام أجهزة المتابعة والتعديل (HMI) مع المتحكمات المنطقية المبرمجة . س١٦ : اذكر أنواع المبرمجات المستخدمة لبرمجة المتحكم المنطقى المبرمج مع الشرح المختصر لكل منها . س ١٧ : اشرح خطوات عملية المسح في جهاز المتحكم المنطقي المبرمج بالاستعانة بالرسم . س1٨ : عدد أنواع طرق البرمجة المستخدمة لبرمجة المتحكم المنطقى المبرمج . س١٩ : اذكر سبعاً من مميزات المتحكم المنطقي المبرمج على دارات التحكم التقليدية . س ٢٠ : ارسم المخطط السلمي، واكتب قائمة الإجراءات لكل من الحالات التالية : افرض أن عنوان المفتاح الحدى P0000=LSI، عنوان المفتاح الحدى P0001=LS2، والصمام (Y1) = . P0010

- الصمام إلى حالة الإطفاء عند تحول LS2 إلى حالة الفصل .
- س٢١: ارسم المخطط السلمي، واكتب قائمة الإجراءات والمخطط الصندوقي الوظيفي للمخططات الكهربائية التالية :

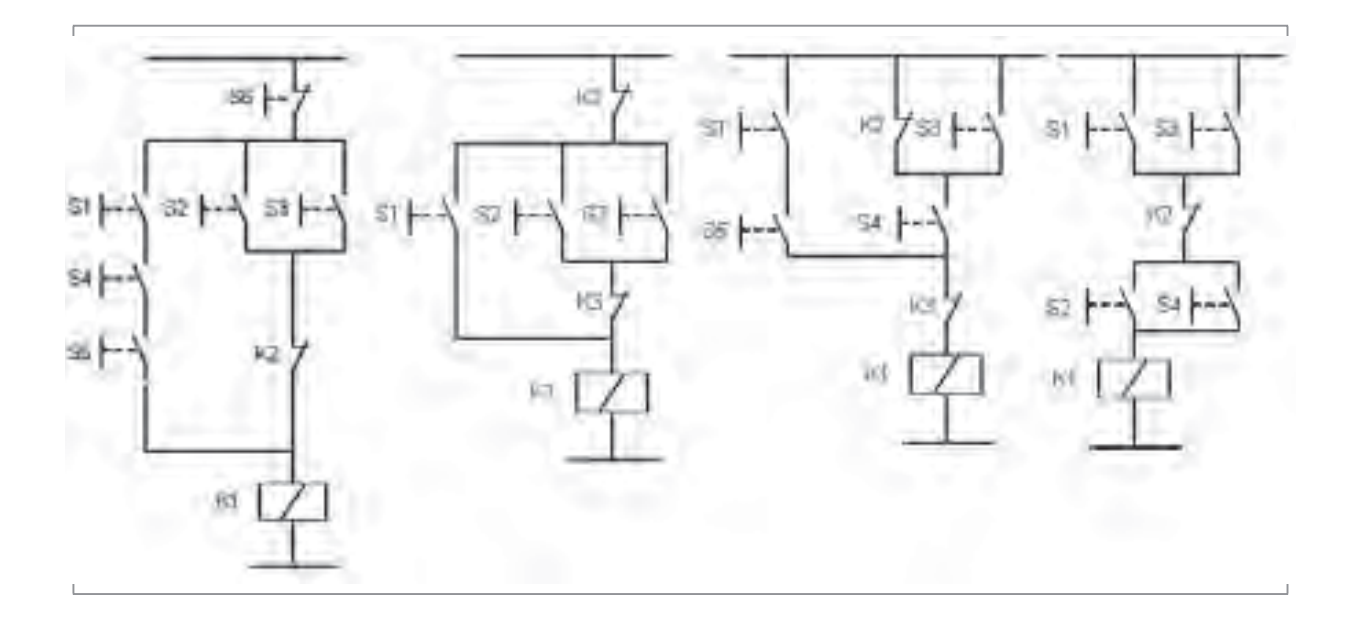

س٢٢ : يراد تشغيل المخرج P0012 بشكل متقطع حسب المخطط الزمني المرفق . وذلك عند تشغيل المدخل P0000 . ارسم المخطط السلمي، واكتب قائمة الإجراءات التي تحقق ذلك .

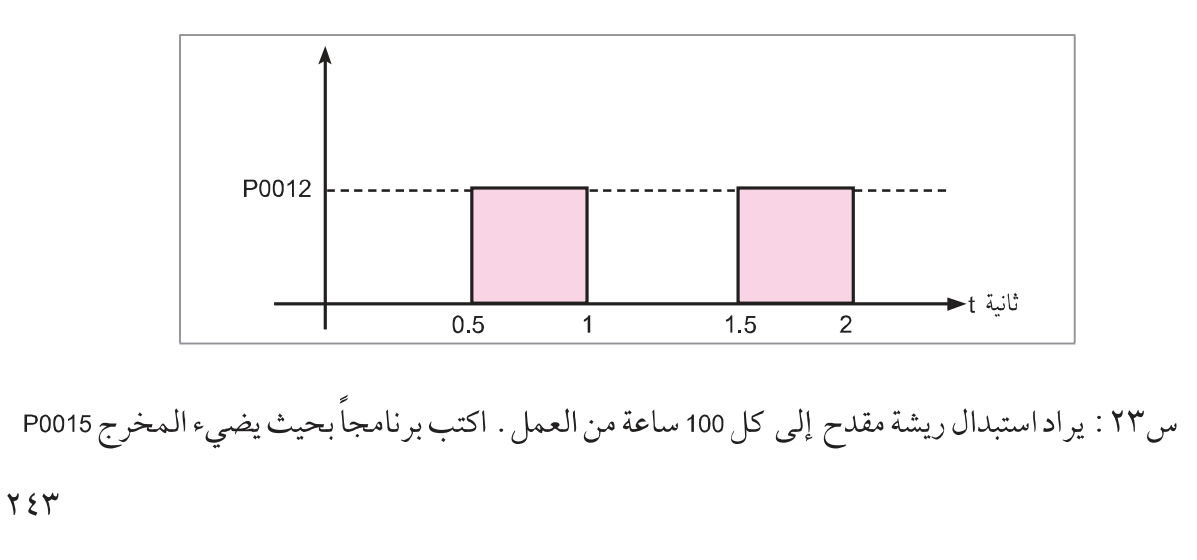

بعد مرور الزمن المطلوب . افترض إشارة عمل المقدح P0000 ، إشارة التصفير P0001 . س ٢٤ : يبين الشكل دارة التحكم في بادئ ستار – دلتا ، ارسم المخطط السلمي وقائمة الإجراءات اللازمة لتشغيل الدارة .

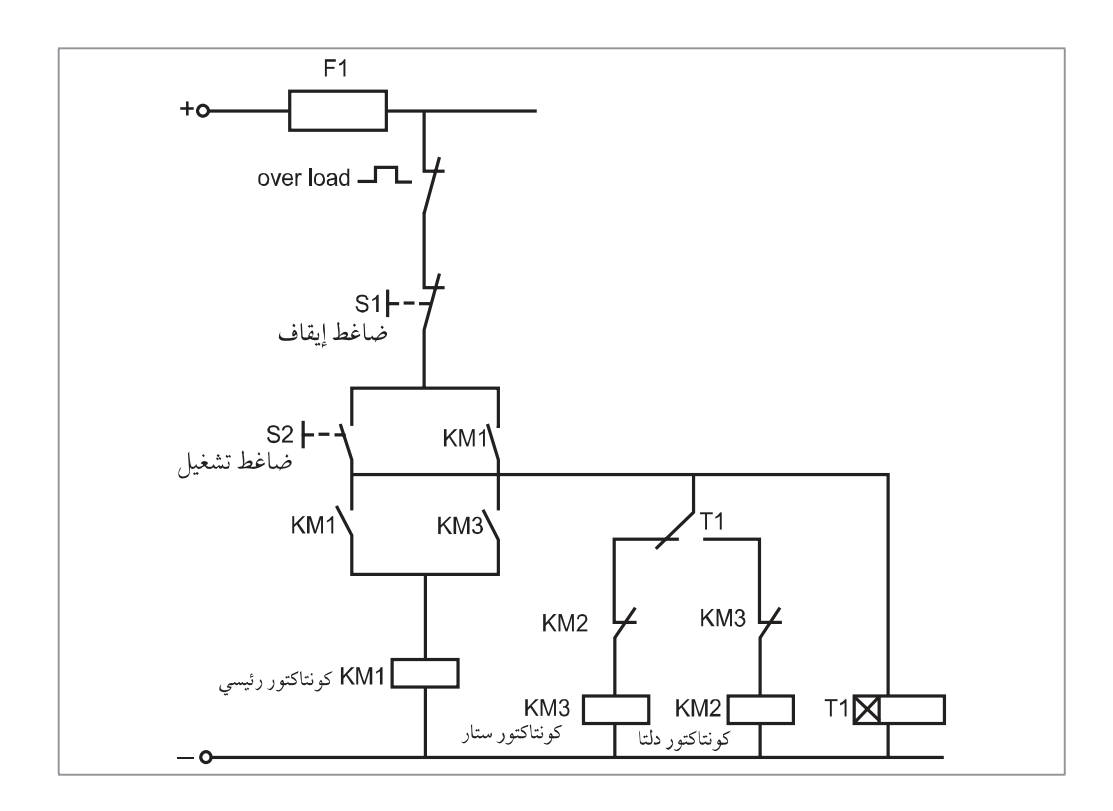